Facultad de Matemática, Astronomía y Física

Universidad Nacional de Córdoba

# Aprendizaje Activo para Clasificación de Preguntas

Milagro Teruel Directores

Laura Alonso Alemany, Franco Luque

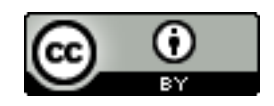

Aprendizaje Activo para Clasificación de Preguntas por Milagro Teruel se distribuye bajo una [Licencia Creative Commons Atribucin 2.5 Argentina.](http://creativecommons.org/licenses/by/2.5/ar/)

Resumen Quepy es una librería para construir sistema de respuesta a preguntas sobre datos enlazados. Al utilizar patrones estáticos para reconocer las preguntas alcanzar una gran cobertura es muy costoso, dada la gran variabilidad del lenguaje. Para solucionar este problema proponemos utilizar un clasificador bayesiano ingenuo para clasificar reformulaciones de preguntas sem´anticamente equivalentes y ligarlas a una misma interpretaci´on. La falta de un corpus etiquetado para esta tarea y de trabajos anteriores con esta configuración nos llevó a utilizar un enfoque de aprendizaje activo sobre instancias y sobre características siguiendo a [Settles](#page-74-0) [\[2011\]](#page-74-0). Utilizaremos una novedosa representación de las instancias que incluye las concordancias con los patrones parciales del sistema, esperando capturar de esta forma la información sem´antica de la pregunta. En este escenario contamos con una gran cantidad de preguntas que no son reconocidas por el sistema que agrupamos es una clase other, y muchas clases minoritarias con pocos ejemplos cada una. Los resultados indican que balancear el corpus de entrenamiento utilizado por el clasificador evita que la clase mayoritaria se convierta en la única clase reconocida por el clasificador, mientras que el entrenamiento con características aumentó en gran medida el reconocimiento de las clases minoritarias.

Palabras claves Aprendizaje Activo, Sistema de Respuesta a Preguntas, Datos Enlazados, Procesamiento del Lenguaje Natural.

Abstract Quepy is a library used to build question answering systems over linked data. By using static patterns to recognize the questions the achievement of a high coverage is very expensive, given the variability of language. To solve this problem we propose to use a Naïve Bayes classifier to classify semantically equivalent reformulations of the questions and link them to a single interpretation. The lack of a tagged corpus for this tasks and previous work with this configuration led us to use an active learning approach on instances and features, following [Settles](#page-74-0) [\[2011\]](#page-74-0). We present a novel representation of the instances including their matches to partial patterns of the system. We hope to capture this way the semantic information of the questions. In this scenario we have a lot of questions that are not recognized by the system grouped is a class "other", and many smaller classes with few examples each. Results indicate that balancing the training corpus prevents the classifier from recognizing only one class, while training with features greatly increased the recognition of minority classes.

Keywords Active Learning, Question Answering, Linked Data, Natural Language Processing.

# Agradecimientos

Quiero agradecer especialmente a mi familia y a mi pareja por acompañarme a lo largo de mi carrera, por su apoyo y por su cariño. Mis padres, hermanas, primos, tíos y abuela, todos ellos, estuvieron siempre allí para alentarme a finalizar mi sueño.

Este trabajo tampoco hubiera sido posible sin la ayuda de mis directores, quienes con paciencia y dedicación se tomaron el tiempo de enseñarme a investigar. A sí mismo, agradezco a FaMAF y todos sus profesores por brindar una educación de altísima calidad a sus alumnos, entre los cuales felízmente me incluyo.

# ´ Indice general

# Introducción de la contraduzion de la contraduzion de la contraduzion de la contraduzion de la contraduzion de<br>1

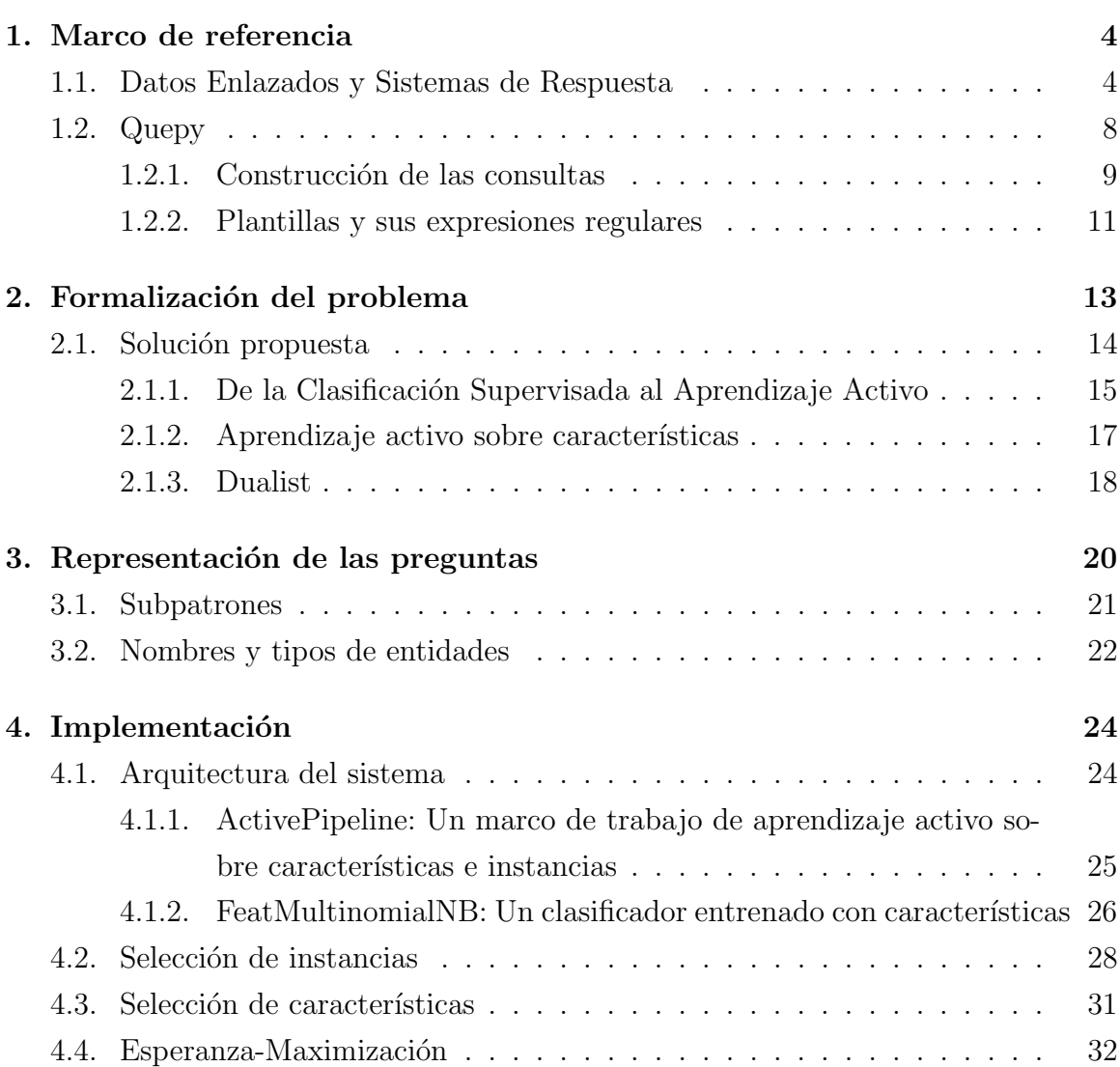

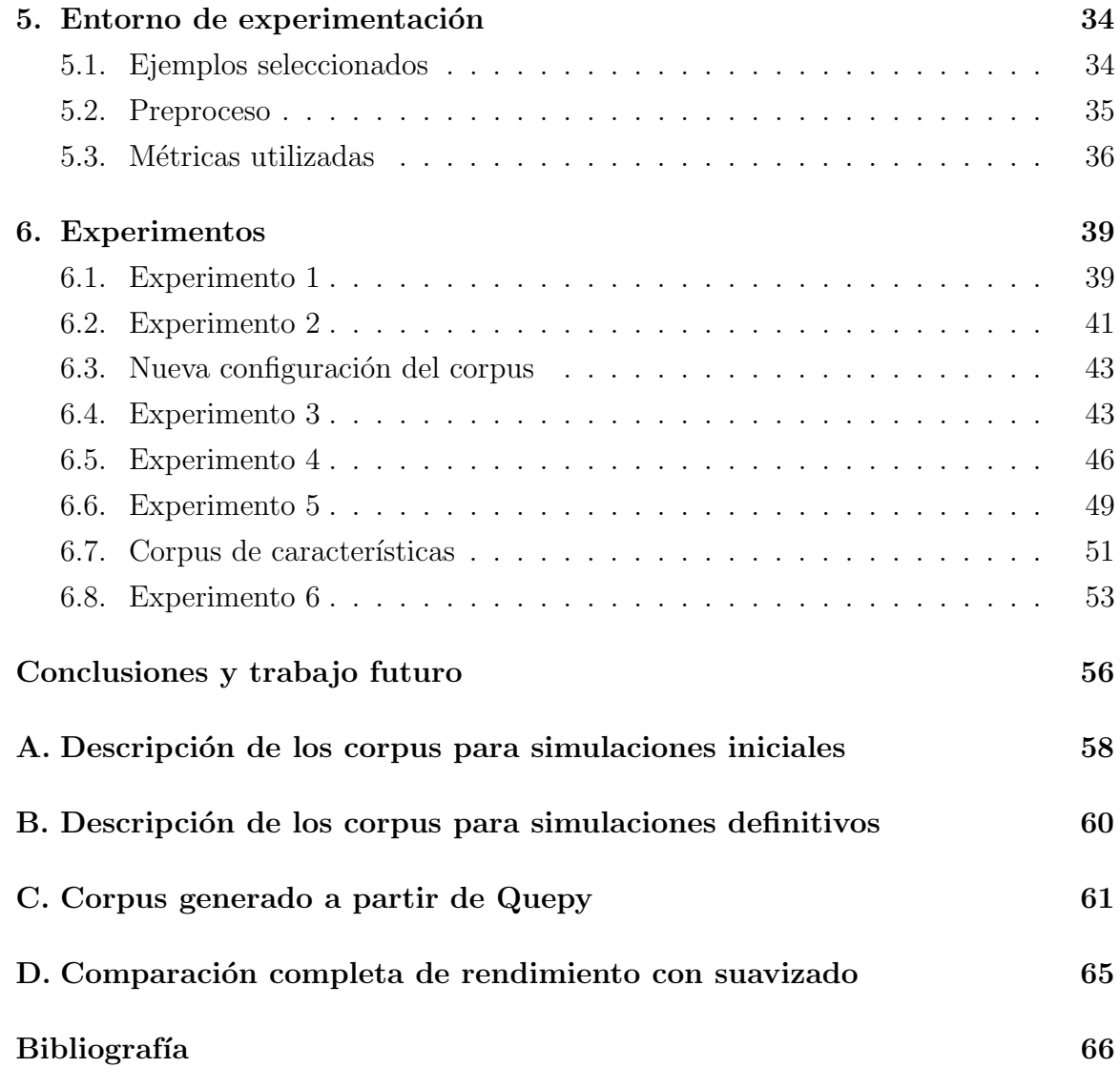

# <span id="page-5-0"></span>´ Indice de figuras

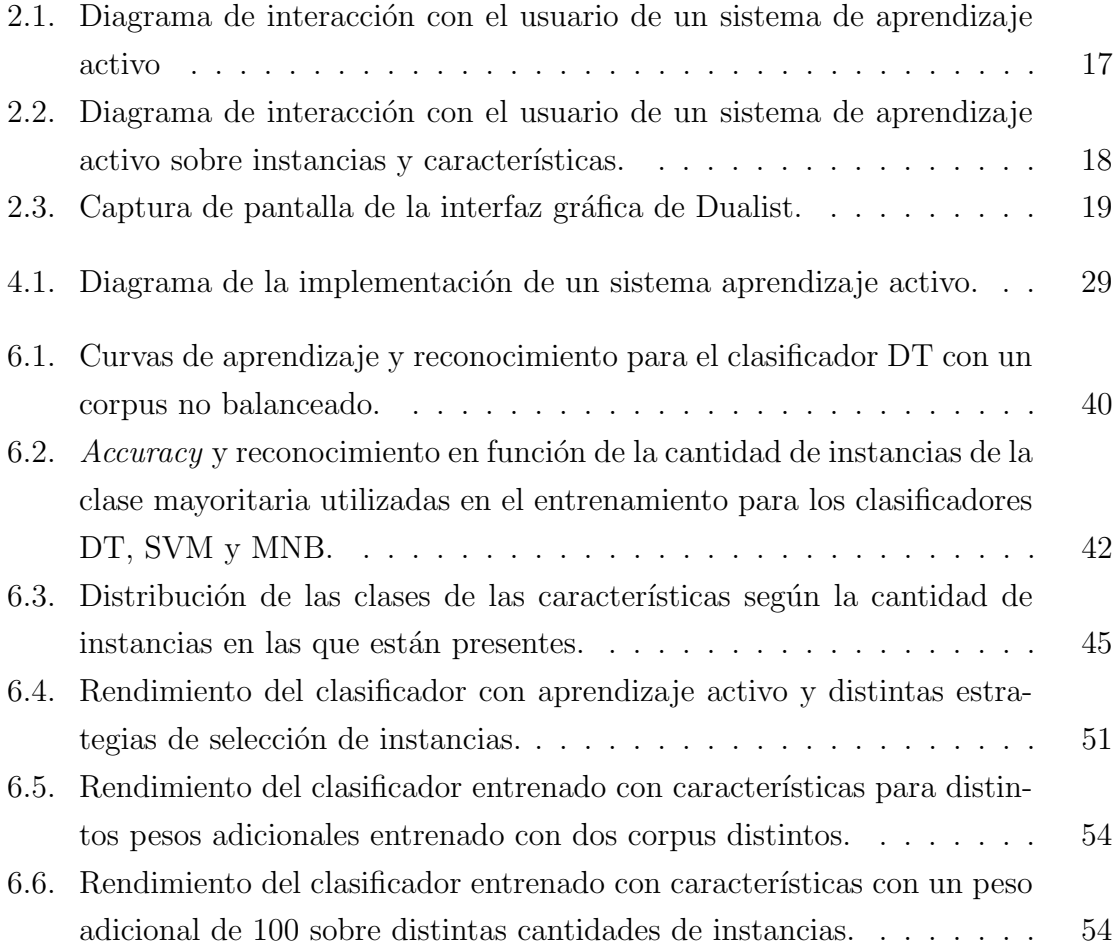

# Introducción

Los sistemas de respuesta a preguntas sobre datos enlazados son un área naciente del procesamiento del lenguaje natural y particularmente del área de recuperación de información.

[Gupta and Gupta](#page-72-0) [\[2012\]](#page-72-0) destacan que existen dos formas principales de buscar la respuesta a una pregunta de un usuario. La primera de ellas, utilizada inicialmente, consiste de encontrar similitudes semánticas o sintácticas entre la pregunta y documentos de texto que pueden contener evidencias para la respuesta. La segunda, que abordaremos durante este trabajo, traduce la pregunta a un lenguaje formal para luego realizar consultas a una base de conocimiento estructurada.

La reciente posibilidad de manejo de grandes volúmenes de datos ha permitido la formación de grades bases de conocimiento, muchas de ellas públicas y disponibles online. Estas ontolog´ıas cambian ampliamente el paradigma utilizado hasta el momento, ya que dan estructura a los datos y permiten entonces extraer relaciones complejas entre sus entidades, como plantean [Ou and Zhu](#page-74-1) [\[2011\]](#page-74-1).

Sin embargo, el primer paso para la resolución de una pregunta es la formalización de la misma a partir del texto ingresado por el usuario, independientemente del método de extracción de información empleado a continuación. Aún así, la mayoría de los sistemas se centran en la búsqueda de la respuesta más que en la correcta interpretación de la pregunta, y en general se limitan a textos cortos y preguntas factuales.

Una aproximación que trata de simplificar la creación de sistemas de respuesta a preguntas es la de Quepy <sup>[1](#page-6-0)</sup>: es una librería para la traducción automática de preguntas en lenguaje natural a un lenguaje de consultas formalizado. El programador define una serie de plantillas para cada tipo de pregunta que el sistema pueda procesar y su correspondiente interpretación en la base de conocimiento elegida.

Aunque Quepy está diseñado para simplificar la tarea de construcción de dichas reglas, la cantidad de trabajo necesario para lograr cobertura amplia es todavía muy

<span id="page-6-0"></span><sup>1</sup>http://quepy.machinalis.com/

elevada por varios motivos:

- Las plantillas deben ser desarrolladas por un experto de forma individual.
- El poder expresivo de las preguntas que soporte el sistema es lineal con respecto a la cantidad de plantillas generadas.
- Existe redundancia de información por falta de modularización ya que en muchos casos deben definirse patrones de preguntas muy similares. Por ejemplo, para las preguntas Who are the presidents of Argentina? y Who are the children of the presidents of Argentina? se necesitan dos plantillas que contienen la misma información utilizada para construir la parte de la consulta que representa presidents of Argentina.
- Existen numerosas preguntas que son equivalentes y que no necesariamente se representan con la misma plantilla porque tienen diferentes formas superficiales. Por ejemplo las preguntas Where is Angelina Jolie from? y Where was Angelina Jolie born? tienen esencialmente la misma semántica.
- Debido a las grandes variaciones del lenguaje natural, se requiere un analista experto para lograr una cobertura completa de todas las reformulaciones para una misma semántica.

De todas las dificultades anteriores nos enfocaremos en las dos últimas ya que las consideramos prioritarias y, al solucionarlas, podemos ampliar la cobertura de los sistemas construidos sobre Quepy significativamente.

Nuestra propuesta es aplicar un clasificador automático sobre las preguntas donde cada clase es una de las posibles interpretaciones de Quepy. De esta forma, podemos ligar muchas más reformulaciones de la misma pregunta a su correspondiente semántica y lograr mayor cobertura.

La principal originalidad de nuestra aplicación se basa en utilizar como características las concordancias parciales con las plantillas de Quepy predefinidas por un programador. Consideramos que identifican claramente los aspectos relevantes para la correcta interpretación de la pregunta, y como tal son mejores representaciones.

Para evaluar el aporte de nuestro sistema consideramos que entrenar el clasificador con pocos patrones predefinidos nos ayudar´ıa a percibir con m´as exactitud la posible mejora generada por su interacción con Quepy. Por ello, y debido a que no existen grandes corpus etiquetados para reformulaciones de preguntas, planteamos que un enfoque de aprendizaje activo es lo más adecuado.

El aprendizaje activo, como describe [Settles](#page-74-2) [\[2009\]](#page-74-2), permite entrenar un clasificador automático con menor cantidad de instancias que en un entrenamiento automático pasivo y es beneficioso cuando se cuenta con muchos ejemplos no etiquetados pero, la mayoría de ellos son redundantes. En nuestro entorno en particular se presenta este fenómeno, debido a que en un corpus no anotado estándar pocas de las preguntas caerán dentro de alguna de las clases semánticas de los patrones iniciales.

Adicionalmente realizaremos experimentos para medir el impacto del aprendizaje activo sobre características en un entorno con clases minoritarias de pocas instancias y corpus de entrenamiento muy peque˜nos. [Druck et al.](#page-72-1) [\[2009\]](#page-72-1) han obtenido incluso mejores resultados con esta técnica que con el entrenamiento tradicional usando instancias.

Un enfoque novedoso que combina todos los conceptos anteriores es el de [Settles](#page-74-0) [\[2011\]](#page-74-0) en Dualist. Esta herramienta optimiza el aprendizaje activo preguntado al usuario sobre instancias y características de las mismas. Settles también incluye una serie de investigaciones sobre el rendimiento de tareas de clasificación con usuarios reales y simulados. Es por ello que tomamos como base este trabajo y lo adaptamos con una nueva implementación a nuestro problema.

Para llevar a cabo esta tesis implementaremos un marco de trabajo para el entrenamiento de un clasificador bayesiano ingenuo (*naïve bayes classifier*) con aprendizaje activo sobre instancias y características. Aplicaremos este marco de trabajo al problema particular de clasificación de preguntas para Quepy eligiendo para ello un espacio de representación adecuado y entrenando el clasificador. Finalmente realizaremos experimentos que demuestran la utilidad de un sistema de estas características y determinan los mejores parámetros para el entrenamiento.

Esta tesis se estructura en seis cap´ıtulos. En el primero de ellos explicamos brevemente una serie de conceptos relativos a los sistemas de preguntas sobre datos enlazados que forman la base de nuestro problema. En el segundo cap´ıtulo definimos formalmente el problema a abordar y la solución que proponemos para el mismo. El tercer y cuarto capítulo explican cómo hemos implementado esta solución y la forma en que elegimos modelar el problema. En el quinto capítulo comenzamos con la introducción a nuestro entorno de experimentación y los corpus construidos. En el último capítulo describimos los experimentos realizados y sus resultados, agregando también las decisiones que tomamos entre cada uno de ellos.

# <span id="page-9-0"></span>Capítulo 1 Marco de referencia

Tanto el problema que planteamos abordar como la solución propuesta son complejos de definir, ya que involucran numerosos problemas propios del procesamiento automático del lenguaje natural. En este capítulo describiremos algunos conceptos que sirven como marco de referencia del problema. A partir de esta base, en el siguiente capítulo daremos una descripción del problema propiamente dicha, seguida por una formalización de la solución.

### <span id="page-9-1"></span>1.1. Datos Enlazados y Sistemas de Respuesta

La cantidad de información disponible en internet es abrumadora, y sin embargo, aún no puede utilizarse en conjunto para extracción de información satisfactoriamen-te. [Berners-Lee](#page-71-0) [\[2014\]](#page-71-0) explica que este fenómeno se debe a que no se pueden relacionar automáticamente fragmentos de información que se refieren al mismo objeto o suceso que provengan de fuentes o documentos distintos. Es necesario que la información pueda ser adquirida y procesada por una computadora.

[Christian Bizer and Berners-Lee](#page-71-1) [\[2009\]](#page-71-1) definen los datos enlazados o linked data como información que cumple las siguientes características:

- 1. Puede ser leída automáticamente por una computadora (machine readable).
- 2. Su significado está explícitamente definido.
- 3. Está conectada a fuentes de datos externas.
- 4. Puede ser conectada desde fuentes de datos externas a su vez.

Sin embargo, no existe un consenso o una definición formal sobre el tema. [Berners-](#page-71-0)[Lee](#page-71-0) [\[2014\]](#page-71-0) describe en su artículo un protocolo orientativo para publicar datos enlazados en la web de tal forma que pudiera formarse una base de conocimiento global. Con el tiempo estas reglas se han tomado como un estándar para la construcción de ontolog´ıas, bases de conocimiento estructurado que incluyen normalmente entidades y relaciones entre estas entidades. En la actualidad existen ontologías que contienen millardos de aserciones.

Los datos enlazados se representan comúnmente siguiendo un lenguaje de descripción como RDF (*Resource Description Framework*) que consiste en una colección de ternas, tal como lo describen [Brickley and Guha](#page-71-2) [\[2014\]](#page-71-2). Cada terna se compone de un sujeto, un predicado y un objeto, donde el predicado representa una relación entre el sujeto y el objeto. De esta forma se puede representar cualquier tipo de asociación entre entidades sin importar su complejidad, construyéndolo a partir de relaciones parciales. El resultado es informaci´on organizada en forma de grafo donde cada nodo es una entidad y cada arista es una relación entre dichas entidades.

Las ontologías más populares en el momento son FreeBase<sup>[1](#page-10-0)</sup> y DBPedia<sup>[2](#page-10-1)</sup>, aunque existen numerosos proyectos con dominios más acotados como MusicBrainz<sup>[3](#page-10-2)</sup>. Estas plataformas son abiertas con interfaces f´aciles de utilizar que permiten agregar nuevos datos a cualquier persona, y como resultado se observa un rápido crecimiento en la cantidad de información disponible.

Estos sitios cuentan con puertos de acceso donde los usuarios pueden realizar consultas utilizando algún lenguaje formal. Aunque estos servicios están disponibles a todo el público, se requiere cierto nivel de conocimiento técnico para generar dichas consultas. Para dar acceso real a las masas a esta gran cantidad de información se requieren interfaces capaces de obtener los datos relevantes de las ontologías a partir de consultas en lenguaje natural, es decir, sistemas de respuestas a preguntas.

Complementariamente, los sistemas de respuesta a preguntas pueden obtener grandes beneficios de una ontolog´ıa. En lugar de buscar documentos o pasajes que puedan contener una respuesta, los datos enlazados pueden brindar información exacta. Además de ello, resulta más fácil procesar preguntas donde es muy poco probable encontrar la respuesta en un solo documento, por ejemplo,  $i$ Qué famosas actrices nacieron en el mismo país que Naima Akef?. Desde los años 70 este tipo de software ha utilizado bancos de conocimiento estructurado que inicialmente eran bases de datos locales. Sin embargo, dadas las limitaciones de equipamiento de la época nunca llegaron a lograr una gran cobertura. Con el desarrollo cualitativo y cuantitativo de

<span id="page-10-0"></span> $1$ www.freebase.com

<span id="page-10-1"></span><sup>2</sup>www.dbpedia.org

<span id="page-10-2"></span><sup>3</sup>www.musicbrainz.org

las tecnologías y recursos asociados a la web semántica se ha podido superar esta dificultad y la atención ha vuelto nuevamente hacia la información estructurada.

Extraer información de una ontología no es difícil, sin embargo, como describe [Unger et al.](#page-75-0) [\[2014\]](#page-75-0), identificar la correspondencia o mapeo (mapping) entre una pregunta en forma textual y los conceptos correspondientes de una ontología no es una tarea simple. Este proceso implica resolver distintos tipos de ambigüedades textuales, entre ellas:

- Anclaje de sintagmas preposicionales Es un problema muy común, donde los sintagmas preposiciones pueden estar ligadas al verbo o al sustantivo. Por ejemplo, en la oración El gato atrapa al pescado con elegancia el sintagma preposicional *con elegancia* está ligado al verbo, mientras que en la oración El gato atrapa pescado con escamas el sintagma con escamas está ligado al sustantivo. Para identificar esta adjunción no hay información suficiente en el análisis puramente sintáctico y es necesario entender la semántica.
- Semántica léxica Este término hace referencia a los sentidos de las palabras. El problema de ambigüedad es causado por la presencia de homonimia en el lenguaje natural, ya que existen palabras que tienen varios significados. Por ejemplo, en la pregunta *¿De qué color es la vela que está sobre la mesa?*, la palabra vela puede hacer referencia a dos conceptos distintos: un cilindro de cera o una forma de propulsión naútica.
- Semántica ontológica Aún cuando se ha determinado el concepto al cual el usuario se refiere en la pregunta, no hay garantías de que este concepto tenga un nodo equivalente dentro de la ontología.

Cuando se han resuelto estas ambigüedades, es necesario construir una consulta en lenguaje formal para ser enviada a la base de conocimiento. Una vez que se ha obtenido la información de la base, otra etapa de procesamiento convierte estos datos del formato legible por una computadora a un formato legible por el usuario. A continuación ilustramos con un ejemplo estas etapas utilizando una consulta en lenguaje MQL[4](#page-11-0) , sobre la estructura de FreeBase.

#### Ejemplo 1.

1. Pregunta en leguaje natural.

<span id="page-11-0"></span><sup>4</sup>http://mql.freebaseapps.com/index.html

What is the capital city of Argentina?

2. Generación de la consulta en lenguaje MQL semánticamente equivalente.

```
{
    " type" : "/location/country",
    "id":"/en/argentina",
    " capital": null}
```
3. Resultado de la consulta.

```
{
     " r e s u l t " : {
          " type": "/location/country".
          " id": "/en/argentina",
          "c a p it a l" : "Buenos \Box Aires"
     }
}
```
4. Respuesta en leguaje natural.

The capital city of Argentina is Buenos Aires.

En las consultas utilizando MQL se detalla la estructura de la información y se completan los datos necesarios para identificar el objeto en la base de datos. Para obtener informaci´on sobre la entidad se nombran sus atributos, pero se les da un valor de *null*. El motor de búsqueda identifica estos campos y completa la información faltante. Este lenguaje es muy intuitivo y fue diseñado para ser accesible, pero no todos los lenguajes de consulta son tan simples como MQL.

[Unger et al.](#page-75-0) [\[2014\]](#page-75-0) menciona problemas que frecuentemente enfrentan este tipo de sistemas. Uno de ellos es identificar la entidad a la que se hace referencia en la pregunta, en nuestro caso, Argentina. Esta tarea puede llegar a ser mucho más compleja, por ejemplo en el caso de la entidad People's Republic of China. Para resolver estos problemas se requieren sistemas de parseo y asignación de etiquetas morfosintácticas, así como sistemas específicos de reconocimiento y clasificación de entidades nombradas (NERC).

Adicionalmente, las consultas contienen no sólo información brindada por la pregunta del usuario, sino también datos asociados a la estructura de la base. Si en lugar de /location/country hubieramos utilizado /location/location la consulta hubiera devuelto un error, a pesar de que el nodo asociado a Argentina es también de tipo /location/location.

Veamos a continuación un ejemplo en otro lenguaje de consulta llamado SPARQL, definido por [Prud'hommeaux and Seaborne](#page-74-3) [\[2008\]](#page-74-3). Esta consulta es compatible con la estructura de la ontología DBPedia.

Ejemplo 2. Consulta en SPARQL para la pregunta How many episodes does Seinfeld have?

```
PREFIX rdf: <http://www.w3.org/1999/02/22-rdf-syntax-ns\#>
PREFIX dbpprop: \langle \text{http://dbpedia.org/property/}>PREFIX dbpedia−owl: <http://dbpedia.org/ontology/>
SELECT DISTINCT ?x1 WHERE {
  ?x0 rdf:type dbpedia−owl:TelevisionShow.
  ?x0 dbpprop:showName "Seinfeld"@en.
  ? x0 dbpedia−owl : numberOfEpisodes ? x1 .
}
```
La cantidad de información necesaria para construir esta consulta es mucho mayor mientras que su estructura no es simple de comprender. Sin embargo, pone en relevancia el uso de ternas para representar la relación entre distintos nodos. En particular, la variable  $2x1$  representa el resultado, mientras que la variable  $2x0$  representa a la entidad de nombre Seinfield y tipo TelevisionShow. Observemos que el concepto  $numberOfEpisodes$  depende totalmente de la estructura de la ontología, y debe ser derivado del texto number of episodes. Sin embargo, esta derivación es arbitraria y no sigue reglas fijas.

Hemos visto algunos de los conceptos y problemas involucrados en la traducción de preguntas en lenguaje natural a consultas en lenguajes formales. Quepy es una librería que facilita el manejo de esta complejidad a través de la abstracción, como veremos en la siguiente sección.

# <span id="page-13-0"></span>1.2. Quepy

Como se mencionó anteriormente, Quepy es un entorno de trabajo para crear aplicaciones de respuesta a preguntas. Su objetivo principal es brindar una herramienta fácilmente adaptable a distintos dominios y distintos lenguajes de consultas. Los lenguajes soportados hasta el momento son MQL y SPARQL; ambos permiten consultas a FreeBase y DBPedia. Haremos un breve resumen a continuación sobre la arquitectura general de Quepy y sus principales características.

Una aplicación creada en Quepy tiene tres secciones:

- Settings Es la configuración de Quepy, que incluye las herramientas de análisis sintáctico a utilizar como ntlk [\(Bird et al.](#page-71-3) [\[2009\]](#page-71-3)), la URL del servidor para enviar las consultas, etc.
- Templates Contiene las plantillas a ser definidas por el creador de la aplicación. Cada plantilla es una expresión regular que combina distintos tipos de características como etiquetas morfosintácticas o etiquetas POS (part of speech), que indican el tipo gramatical de la palabra, y lemas, o forma canónica de la palabra, un identificador común para las diferentes formas que pueda tomar. Estos patrones le permite al sistema identificar las piezas sem´anticas que componen la pregunta únicamente en base a su forma superficial. Junto con la expresión regular, cada plantilla tiene una función de interpretación que toma las secciones de la pregunta que considera relevantes y las utiliza para construir una representación interna de la pregunta llamada Expresión. Una Expresión representa la semántica de la pregunta como una fórmula de lógica de predicados. El vocabulario de predicados disponibles se especifica en el DSL.
- DSL Son las siglas correspondientes a Lenguaje de Dominio Específico en inglés. En esta sección se detalla cómo las Expresiones de Quepy se traducen a las partes integrantes de una consulta formal. En otras palabras, se establecen correspondencias (mappings) entre los predicados de las plantillas y los conceptos de una ontología en particular.

A grandes rasgos, Quepy utiliza dos etapas que traducen una pregunta a una Expresión y luego utilizan la Expresión para formar consultas. Esto es así ya que permite soportar diversos lenguajes de consultas y vuelve la traducción totalmente transparente para el usuario. Estas representaciones internas son lo suficientemente abstractas como para generar cualquier consulta. Es el programador quien se encarga de especificar las reglas de construcción de las expresiones y las de traducción a lenguaje formal, por ejemplo, SPARQL.

#### <span id="page-14-0"></span>1.2.1. Construcción de las consultas

Para entender mejor cómo funciona Quepy internamente veamos en detalle un ejemplo en particular, extraído de la documentación oficial <sup>[5](#page-14-1)</sup>. Este ejemplo corresponde a una aplicación realizada para generar consultas SPARQL y para ser enviadas a

<span id="page-14-1"></span><sup>5</sup>http://quepy.readthedocs.org/en/latest/tutorial.html

un motor de la DBPedia. Analicemos primero la forma en que se definen los elementos del DSL para luego seguir con las plantilla propiamente dichas.

Ejemplo 3. Definición de un elemento del DSL.

from quepy dsl import FixedRelation

```
class IsDefinedIn(FixedRelation):relation = "rdfs:comment"reverse = True
```
La clase  $IsDefinedIn$  es una Expresión primitiva de Quepy que representa una relación entre dos objetos o terna, como vimos anteriormente en RDF. Dependiendo del lenguaje de consulta tendrá distinas traducciones, y en particular para SPARQL es equivalente a:

? target rdfs: comment ? definition

donde ?target y ?definition son parámetros que tomará la Expresión al instanciarse.

Las Expresiones primitivas pueden combinarse para construir composicionalmente Expresiones que den cuenta de la semántica completa de una pregunta en la correspondiente plantilla asociada, como veremos a continuación. El siguiente código es parte de la sección de plantillas o templates.

<span id="page-15-0"></span>Ejemplo 4. Plantilla para las preguntas de tipo What is  $\ldots$  ?.

```
from refo import Group, Question
from quepy dsl import HasKeyword
from quepy parsing import Lemma, Pos, QuestionTemplate
```
from dsl import IsDefinedIn

class WhatIs ( $QuestionTemplate$ ):

```
aux = Question (Pos("DT") + Group (Pos("NN") , "target")r eg ex = Lemma("\text{what" }) + Lemma("\text{be" }) + aux + Question (\text{Pos("." }))
```

```
def interpret (self, match):
     \text{thing} = \text{match}.\text{target}.\text{tokens}target = HasKeyword(inting)definition = IsDefinedIn(target)return definition
```
Observemos que la clase tiene un atributo llamado regex que corresponde a la expresión regular que define la plantilla. Estas  $regex$  o patrones capturan la información sintáctica de la pregunta. Profundizaremos en la estructura de estas expresiones regulares m´as adelante, pero ahora notemos que uno de los elementos Group tiene una etiqueta target. Si la pregunta ingresada por el usuario concuerda con esta expresión regular, entonces los elementos que concuerden con la sub expresión etiquetada serán pasados al método *interpret* de la clase. En este caso, el segmento de oración que corresponda a  $Group(Pos("NN")$ ) (una secuencia de sustantivos) será un atributo del parámetro *match* recibido por *interpret*.

El método *interpret* construye una Expresión de tipo HasKeyword a partir de target y luego la utiliza para construir otra Expresión de tipo  $IsDefinedIn$ . El resultado final de la Expresión traducida a SPARQL para la pregunta What is a car? será:

```
PREFIX \text{rdfs}: \langle \text{http://www.w3.org/2000/01/rdf-schema#}\ranglePREFIX quepy: \langle \text{http://www.machinalis.com/query#}\rangleSELECT DISTINCT ?x1 WHERE {
  ?x0 quepy: Keyword "car".
  ?x0 \text{ rdfs:comment} ?x1.}
```
#### <span id="page-16-0"></span>1.2.2. Plantillas y sus expresiones regulares

Describiremos a continuación más en detalle la estructura de las plantillas que permiten crear una Expresión a partir de una pregunta. Cada una de las plantillas está construida en base a la librería REfO<sup>[6](#page-16-1)</sup>, que define expresiones regulares para secuencias de objetos complejos de Python, no solamente cadenas de caracteres.

<span id="page-16-2"></span>Ejemplo 5. Expresión regular del ejemplo [4.](#page-15-0)

```
regex = Lemma("what") + Lemma("be") + Question(Pos("DT")')+ \text{ Group}(\text{Pos}("NN"), "\text{target}") + \text{Question}(\text{Pos}("")
```
En el ejemplo anterior reemplazamos la variable aux por su contenido para mayor claridad, lo cual no afecta el significado de la expresión regular.

Los elementos de esta expresión regular son Lemas y POS. Los lemas, o raíces, son la forma primitiva de la palabra que se obtiene al extraerle su morfología. Por ejemplo,

<span id="page-16-1"></span><sup>6</sup>https://github.com/machinalis/refo

el lema de un verbo es su infinitivo, de un sustantivo es su forma singular masculina, etc. POS hace referencia a las etiquetas morfosintácticas que se asignan a cada palabra según su categoría gramatical. La categoría puede obtenerse en base a la palabra en por si sola o a su relación con las restantes palabras en la oración. Por ejemplo, una categoría gramatical indica si la palabra es un verbo, un sustantivo, e incluso si está en plural o cu´al es su tiempo verbal. Durante todo el trabajo utilizaremos las etiquetas POS definidas para el proyecto Penn TreeBank [\(Marcus et al.](#page-73-0) [\[1993\]](#page-73-0))<sup>[7](#page-17-0)</sup>.

Para analizar si un frase concuerda o no con una expresión regular, Quepy preprocesará la oración con el analizador morfosintáctico indicado en su configuración para obtener los lemas y las etiqueta POS. Luego, utilizará esa información para compararla con la expresión regular. Entonces, nuestro ejemplo concordará con una frase cuya primera palabra tenga lema what, su segunda palabra tenga lema be, su tercera palabra (opcionalmente) tenga etiqueta POS DT, etc.

Dada una pregunta, Quepy intentará encontrar una concordancia con cada una de estas expresiones regulares existentes. Si la encuentra, entonces utilizará el método interpret que explicamos en la sección anterior para construir una Expresión y luego traducirá esa Expresión a una consulta. Esta traducción intermedia es la que brinda un nivel abstracción que ayuda a resolver los problemas planteados en la sección anterior.

<span id="page-17-0"></span><sup>7</sup>http://www.ling.upenn.edu/courses/Fall 2003/ling001/penn treebank pos.html

# <span id="page-18-0"></span>Capítulo 2 Formalización del problema

A pesar de que Quepy facilita la generación de consultas en lenguajes formales, restan por solucionar problemas de gran magnitud. El más importante de ellos es que, al utilizar expresiones regulares, los patrones tienen poca flexibilidad ya que están ligados fuertemente a su forma superficial, sin tener en cuenta clases de equivalencia, sinónimos, polisemia o paráfrasis.

En particular, si tomamos el ejemplo de la sección anterior, no se podrían reconocer preguntas del estilo Definition of a car o How would you define what a car is?. La respuesta a estas preguntas se obtiene con la misma consulta generada que acabamos de analizar, por lo cual son sem´anticamente equivalentes. Diremos entonces que estas preguntas comparten la misma sem´antica, y que son reformulaciones una de la otra.

Para agregar un nuevo tipo de pregunta al sistema se deben definir sus patrones y su traducción a una consulta. Es decir, su regex y su método interpret. Debido a la gran cantidad de formas distintas en las que se puede expresar una pregunta existen muchos patrones para una misma interpretación, pero es muy costoso construir todas las expresiones regulares necesarias. Como consecuencia, los sistemas de Quepy están fuertemente limitados por esta característica. Si los patrones fueran más generales o pudieran inferirse de alguna forma, entonces ampliar los tipos soportados consistiría sólo en definir las interpretaciones.

[Unger et al.](#page-75-0) [\[2014\]](#page-75-0) clasifican los sistemas de respuesta a preguntas sobre datos enlazados (QALD por sus siglas en inglés) según sus estrategias de resolución de la pregunta. Entre ellos se encuentra la clase a la cual pertenece Quepy, llamada por los autores Template-Based approaches o Aproximaciones basadas en patrones. Claramente, la cobertura pobre sobre el universo posible de preguntas en una dolencia de cualquier sistema que utilice patrones estáticos para clasificar las preguntas en una determinada representación.

Lo que nos proponemos entonces lograr con este trabajo es ampliar la cobertura de un sistema QALD basado en concordancia con patrones para reconocer preguntas semánticamente equivalentes a una de las clases ya definidas en él. El sistema QALD que tomamos como base es Quepy y en particular una aplicación realizada como demostración de la librería<sup>[1](#page-19-1)</sup>. A partir de este punto, usaremos la palabra Quepy para referirnos tanto al marco de trabajo como a las aplicaciones construidas sobre él, y en particular a la que estaremos utilizando.

## <span id="page-19-0"></span>2.1. Solución propuesta

Como la generación de nuevas plantillas manualmente es muy costosa, entonces proponemos una solución automática: agregar al sistema un clasificador que identifique (si existiera) el patrón que corresponde a la pregunta. Es tarea del clasificador asociar reformulaciones que tengan la misma semántica a una sola interpretación. Una vez obtenida la clase sem´antica e identificado el objeto de la pregunta, Quepy u otro sistema puede construir la consulta directamente. Dejaremos como trabajo futuro el reconocimiento de la entidad a la que hace referencia la pregunta y nos centraremos en la clasificación de la misma.

Este enfoque de encontrar reformulaciones de una misma pregunta está enmarcado dentro del reconocimiento de implicaciones textuales y ha sido utilizado previamente para sistema de respuesta a preguntas. [Ou and Zhu](#page-74-1) [\[2011\]](#page-74-1) utilizan esta técnica tomando como base preguntas modelo construidas automáticamente desde la ontología, y se centran también en la composición de patrones simples para formar otros más complejos. Sin embargo, se limitan a un dominio muy restringido que permite formar texto en lenguaje natural desde las relaciones formales entre las entidades, lo cual sería dificultoso en ontolog´ıas complejas como FreeBase. [Wang and Li](#page-75-1) [\[2012\]](#page-75-1) explican otros posibles usos de identificar estas relaciones para sugerencia de preguntas relacionadas o ´utiles para el usuario. El trabajo de [Kosseim and Yousefi](#page-73-1) [\[2008\]](#page-73-1), por otra parte, utiliza la reformulación para obtener patrones semánticamente equivalente, aunque durante el entrenamiento el clasificador tiene acceso a la respuesta de la pregunta.

Nuestro trabajo será construir y entrenar un clasificador capaz de recibir una pre-gunta y decidir a qué clase semántica pertenece, siguiendo la definición de [Sebastiani](#page-74-4) [\[2002\]](#page-74-4):

<span id="page-19-1"></span><sup>1</sup>Puede utilizarse online ingresando a http://quepy.machinalis.com/

**Definición 1.** La clasificación de una instancia es una función  $\Psi : \mathcal{X} \times \mathcal{C} \rightarrow \{0, 1\}$  que asigna valores booleanos donde  $\mathcal X$  es el dominio de las instancias y  $\mathcal C$  es el conjunto de clases posibles.

Asignaremos el valor 1 o  $Verdadero$  a los pares  $\langle x_i, c_j \rangle$  si la clase  $c_j$  corresponde a la instancia  $x_i$ , y 0 o  $False$  en el caso contrario. Como en nuestro caso la clase asociada a cada instancia es única, podemos definir también:

<span id="page-20-1"></span>**Definición 2.** Un clasificador mono-etiqueta es una función  $\Phi : \mathcal{X} \to \mathcal{C}$  tal que:

$$
\Phi(x_i) = c_j \Leftrightarrow \Psi(x_i, c_j) = 1
$$

 $\mathcal C$  para esta clasificación es el conjunto de clases semánticas de Quepy, es decir, cada una de las plantillas o patrones. El ejemplo que describimos en la sección anterior corresponde a la clase Whatis. Todas las preguntas que puedan responderse a través de la consulta generada por esta plantilla serán clasificadas dentro de esta clase.

Cabe destacar que esta solución sólo permite ampliar la cobertura de los patrones existentes, pero no crear nuevas interpretaciones o nuevas clases que no hayan sido definidas en la aplicación de Quepy.

Aunque la tarea a realizar no parece compleja y ha sido ampliamente estudiada, nos encontramos con numerosos obstáculos que impiden utilizar algún método estándar de clasificación de texto. A continuación discutiremos dos de estos inconvenientes y las decisiones que tomamos para resolverlos.

#### <span id="page-20-0"></span>2.1.1. De la Clasificación Supervisada al Aprendizaje Activo

En primer lugar, no contamos con un corpus anotado que permita utilizar clasificación supervisada clásica. Desarrollamos entonces un pequeño corpus manualmente a partir de los ejemplos incluidos en Quepy. Por cada clase agregamos también algunos casos de reformulaciones no reconocidos por la aplicación y también las etiquetamos. El resultados final es un conjunto de 115 preguntas, un número más que modesto y que dif´ıcilmente cubre el universo de posibles reformulaciones de todas las clases.

Sin embargo, existen muchos corpus de preguntas utilizados para otras tareas de clasificación que no están etiquetados. Por lo tanto, decidimos utilizar un enfoque semisupervisado que comience con un conjunto de semillas y que utilice las preguntas no etiquetadas y la anotación manual de un experto de las mismas paulatinamente para mejorar la clasificación. Esto nos permitirá compensar la falta de cobertura sobre el dominio.

La fuente más importante de preguntas para la construcción del corpus no anotado fueron las preguntas de entrenamiento y evaluación de las tareas de TREC<sup>[2](#page-21-0)</sup>. Por lo tanto, consideramos que este es un conjunto representativo de las posibles preguntas que un usuario podría esperar que un sistema responda. Sin embargo sólo una porción muy peque˜na del ellas se corresponde con alguna de las clases de Quepy. Entrenar un clasificador con tan alta cantidad de ruido sería una tarea muy difícil.

Tengamos en cuenta también que los límites de una clase semántica no siempre están claros y algunas veces dependen fuertemente de la estructura de los datos en la ontología.

#### <span id="page-21-1"></span>Ejemplo 6.

- 1. What is the tallest mountain?
- 2. What is the Everest mountain?

Estas preguntas son muy similares, y sin embargo sólo la segunda pertenece a la case whatis, ya que para responder la primera pregunta debe obtenerse la altura de todas las montañas de la base de datos y seleccionar la mayor.

Por este motivo decidimos utilizar una plataforma de aprendizaje activo donde un or´aculo humano ayudar´a al sistema a delimitar estas sutilezas sem´anticas. [Hospedales](#page-72-2) [et al.](#page-72-2) [\[2011\]](#page-72-2) y [Ertekin et al.](#page-72-3) [\[2007\]](#page-72-3) describen clasificadores adaptados a través del aprendizaje activo para encontrar y clasificar ejemplos raros de clases minoritarias. Además de ello, el aprendizaje activo es una estrategia que obtiene buenos resultados para problemas con una gran cantidad de clases, de acuerdo con [Jain and Kapoor](#page-73-2) [\[2009\]](#page-73-2).

[Settles](#page-74-2) [\[2009\]](#page-74-2) explica que el aprendizaje activo es un paradigma donde el aprendedor selecciona preguntas para que un humano u experto las etiquete. La interacción aproximada entre el sistema y el experto se muestra en la figura [2.1.](#page-22-1) Si el aprendedor elige las instancias de las cuales puede obtener la información que mejorará su desempe˜no en mayor medida, entonces se minimiza la cantidad de instancias etiquetadas necesarias para lograr el mismo rendimiento. La mayor motivación para este tipo de estrategias es la dificultad de conseguir datos etiquetados al mismo tiempo que se disponen de grandes cantidad de ejemplos no etiquetados, tal y como es nuestro caso. Utilizaremos, entonces, aprendizaje activo para entrenar el clasificador con la menor cantidad de consultas posibles a un experto.

<span id="page-21-0"></span> $^{2}$ http://trec.nist.gov/data/qamain.html

<span id="page-22-1"></span>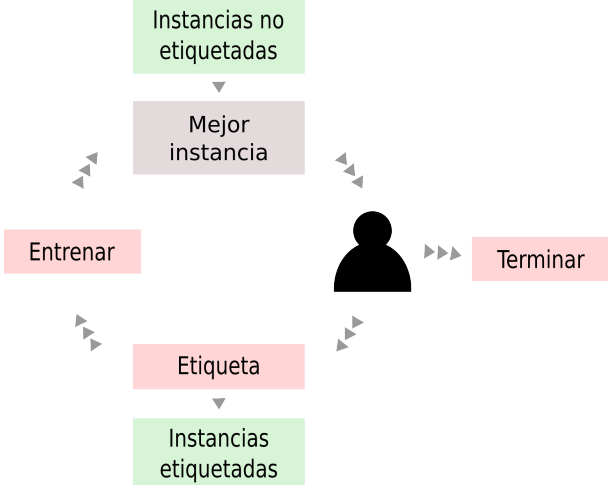

Figura 2.1: Diagrama de interacción con el usuario de un sistema de aprendizaje activo

#### <span id="page-22-0"></span>2.1.2. Aprendizaje activo sobre características

Durante las primeras etapas de desarrollo y especificación del problema debimos definir la representación de las instancias ante el clasificador. Es decir, seleccionar los aspectos o caracter´ısticas de la pregunta que sean representativos de la misma para que la clasificaci´on pueda llevarse a cabo, por ejemplo, las palabras de la pregunta o sus lemas. Sin embargo, al no existir trabajos previos con la misma aproximación al problema no tenemos un punto de referencia para tomar como ejemplo. Por esto, decidimos incluir características tentativamente y realizar experimentos con aprendizaje activos sobre características e instancias. En el capítulo siguiente profundizaremos en las representación inicial elegida.

En un enfoque como este se pedirá al usuario que etiquete las características seleccionadas con una clase si la presencia de la caracter´ıstica en una instancia es indicativa de la clase. [Druck et al.](#page-72-1) [\[2009\]](#page-72-1) han realizado experimentos sobre clasificación de texto en donde se demuestra que el aprendizaje activo sobre características puede dar mejores resultados incluso que el aprendizaje sobre instancias. Durante este trabajo nos avudará también a identificar las características que mejor describen las instancias para la clasificación descripta.

Las etiquetas obtenidas se utilizarán para entrenar el clasificador como un aumento adicional a la probabilidad de que una característica esté presente dada una clase, como veremos en detalle en la implementación.

El usuario también tendrá la posibilidad de entrenar el clasificador con las etiquetas que ya ha ingresado o de terminar la sesión en cualquier momento. El diagrama de iteración queda configurado como se muestra en la imagen [2.2.](#page-23-1)

<span id="page-23-1"></span>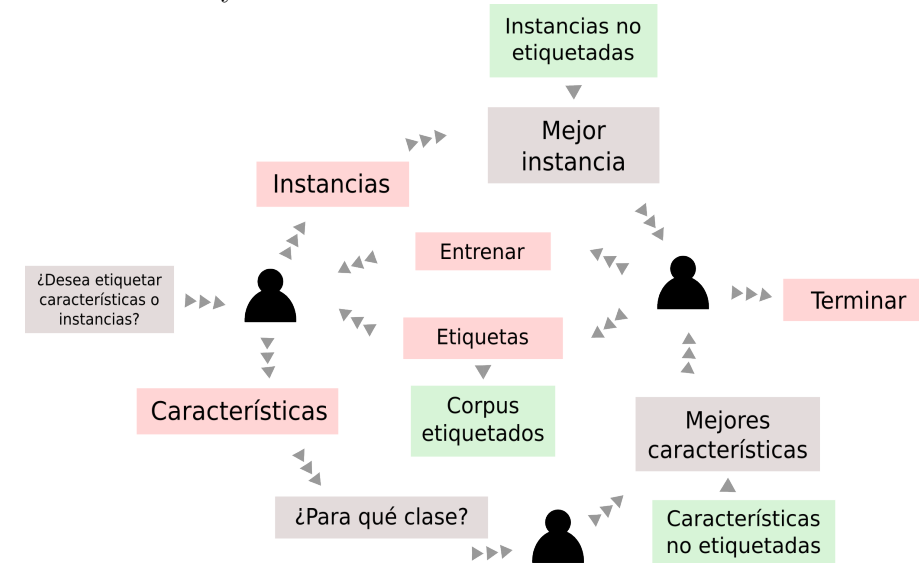

Figura 2.2: Diagrama de interacción con el usuario de un sistema de aprendizaje activo sobre instancias y características.

#### <span id="page-23-0"></span>2.1.3. Dualist

Dualist es un sistema muy similar al que estamos planteando desarrollado por [Settles](#page-74-0)  $[2011]$  que combina aprendizaje activo sobre instancias y sobre características. Se obtuvieron con él buenos resultados para diversas tareas como el análisis de sentimientos o la clasificación de documentos.

La interfaz gráfica de una instancia de Dualist (como se muestra en la figura [2.3\)](#page-24-0) tiene dos secciones principales. A la izquierda se muestra una lista de instancias con las clases para que el usuario pueda etiquetarlas s´olo con un click. A la derecha, por cada clase hay una lista de objetos seleccionables representando las características (en este caso palabras) que están potencialmente asociadas a la clase. [Settles](#page-74-0) [\[2011\]](#page-74-0) sostiene que presentar al usuario toda la información en conjunto hará que éste etiquete una mayor cantidad antes de esperar a que el clasificador se reentrene o le presente nuevas opciones.

Dualist utiliza como modelo subyacente un clasificador bayesiano ingenuo por su simplicidad, su rapidez y sus buenos resultados en tareas de clasificación de texto [\(McCallum and Nigam](#page-73-3) [\[1998\]](#page-73-3), [Rennie et al.](#page-74-5) [\[2003\]](#page-74-5)). Luego de cada paso de entrenamiento aplica una iteración del algoritmo de Esperanza-Maximización agregando al entrenamiento del clasificador información del conjunto de instancias no etiquetadas. En las últimas secciones del capítulo [4](#page-29-0) explicaremos en detalle estos conceptos.

<span id="page-24-0"></span>Figura 2.3: Captura de pantalla de la interfaz gráfica de Dualist.

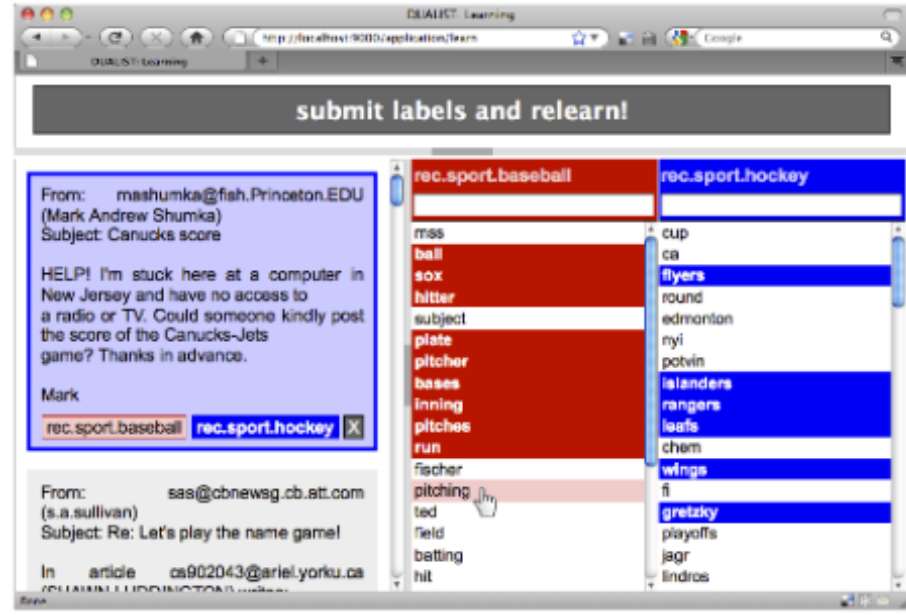

Nuestra implementación seguirá los mismos lineamientos principales que Dualist: decidimos tomarlo como modelo ya que se centra en la interacción con el usuario y en la capacidad del software de ser utilizado en tiempo real. Nosotros deseamos lograr un sistema que sea viable de integrar con Quepy y complementar aplicaciones reales, en lugar de ser utilizado sólo para demostrar los resultados de este trabajo.

# <span id="page-25-0"></span>Capítulo 3 Representación de las preguntas

Una parte importante de cualquier problema que aborde el lenguaje natural es la forma de representarlo. Las características relevantes para describir un problema dependen fuertemente del mismo y de su solución, si bien existen numerosos ejemplos de trabajos previos a tomar como modelo. El siguiente paso en esta tesis es identificar qué características de una pregunta son indicativas de su clase semántica, lo cual no tiene una respuesta intuitiva.

Nuestra primera aproximación fue utilizar criterios estándares en la categorización de texto como los lemas de las palabras y sus etiquetas POS. [Sebastiani](#page-74-4) [\[2002\]](#page-74-4) describe que a pesar de su simpleza son representaciones muy poderosas y que otras m´as complejas no necesariamente llevarán a un mejor desempeño del clasificador. A pesar de ser formas superficiales del lenguaje, son una manifestación de la semántica ya que  $\acute{e}$ sta es su causa latente.

Una representación posible pero que descartamos es utilizar las palabras o el léxico de las preguntas. Este tipo de representación es redundante con respecto a los lemas ya que contienen información muy similar, mientras que tienen una dispersión mucho mayor. Por ejemplo, el lema "comer" incluye la información de las palabras "come", "comía", "comeremos", etc.

Además de lemas es común el uso de n-gramas para la representación de texto. Un n-grama de lemas es una secuencia de longitud n extraída del texto. Ilustramos este concepto con un ejemplo:

Ejemplo 7. Descomposición de una oración en bigramas y trigramas.

Oración: "El gato come pescado."

Lemas: "el", "gato", "comer", "pescado", ".".

Bigramas: "el gato", "gato comer", "comer pescado", "pescado .".

Trigramas: "el gato comer", "gato comer pescado", "comer pescado .".

Se espera que los n-gramas representen además de las palabras del texto la relación que existe entre ellas derivada de su posición relativa. Sin embargo, estas combinaciones crecen exponencialmente con el tama˜no del corpus y dan lugar a matrices muy dispersas, ya que pocos n-gramas ocurren en muchas instancias del corpus. Por ello decidimos limitarnos a bigramas y trigramas.

Los n-gramas pueden construirse no sólo a partir de los lemas sino también incluyendo etiquetas POS. Este tipo de estructuras son útiles cuando queremos representar, por ejemplo, "la palabra comer seguida de un sustantivo". Utilizaremos bigramas combinados de la forma (lema, POS) y (POS, lema), a las que llamamos Bigramas Mezclados.

## <span id="page-26-0"></span>3.1. Subpatrones

Como mostramos en el ejemplo [6](#page-21-1) algunas preguntas tienen tanto lemas como etiquetas POS muy similares y sin embargo pertenecen a clases distintas. La forma en la que Quepy distingue estos casos es utilizando la estructura de la frase, representada en sus patrones. Por eso, decidimos utilizar además como característica los patrones que concuerdan con la pregunta.

Esta representación por sí sola tampoco mejora nuestra situación inicial, ya que sólo reconoce las preguntas que corresponden de forma exacta a un patrón. La solución que encontramos para este problema fue dividir cada patrón en todos sus posibles subpatrones y determinar con cuales de todos estos subpatrones concuerda cada instancia.

<span id="page-26-1"></span>Ejemplo 8. Subpatrones del ejemplo [5.](#page-16-2)

- 1. Lemma("what") + Lemma("be") + Question  $(Pos("DT")$ )  $+$  Group (Pos ("NN"), "target") + Question (Pos ("."))
- 2. Lemma("what") + Lemma("be") +  $Question (Pos("DT")$ )  $+$  Group (Pos ("NN"), "target")
- 3. Lemma("what") + Lemma("be") +  $Question (Pos("DT")$ )
- 4. Lemma $("what") + Lemma("be")$
- 5. Lemma $("what")$
- 6. Lemma( " be" )

```
7. Lemma(" be") + \text{Question}(\text{Pos}("DT"))
    + \text{ Group}(\overrightarrow{Pos("NN")}), \text{ "target"} + \overset{\sim}{Question}(\overrightarrow{Pos(".")})8. . . .
```
Cabe destacar que estos patrones incluyen mucha información presente en los lemas y en las etiquetas POS, concordando con ellas en algunos casos como los subpatrones 4, 5 y 6 del ejemplo [8.](#page-26-1)

### <span id="page-27-0"></span>3.2. Nombres y tipos de entidades

Existe un tipo más de característica que determina fuertemente la semántica de la pregunta. Recordemos que las ontolog´ıas son creadas colaborativamente por muchos usuarios que agregan porciones de datos e incluso definen el esquema de los mismos. Como resultado, la forma de acceder a una propiedad de una entidad dentro de la ontología está intimamente ligada a la estructura que le dio el usuario al ingresar los datos. La misma propiedad como "fecha de creación" puede tener dos nombres distintos si nos referimos a entidades de tipo libro o de tipo película, llevando a la generación de consultas distintas. Por eso, en la situación que hemos propuesto, son necesarias dos clases semánticas en lugar de una, ya que las clases semánticas sirven de mediadoras entre la semántica y la ontología.

Ejemplo 9. Ejemplos con semántica diferenciada por el tipo de la entidad.

- 1. "Who are the actors of Titanic?"
- 2. "Who are the actors of Friends?"

En FreeBase, para obtener los actores que trabajaron en una película, como en el caso de la primera pregunta, debe utilizarse la relación  $\frac{\hbar}{m}}{\hbar}$ starring, mientras que en el caso de una serie televisiva se utiliza /tv/tv\_program/regular\_cast.

El indicio m´as certero de la clase sem´antica en estos casos es la entidad nombrada en la pregunta. Por ello, la incluimos como una característica más. Agregaremos los tipos de dicha entidad en la base de conocimiento extraídos de FreeBase. Cabe destacar que no todas las preguntas tienen una entidad, y en el caso de que sí tenga no siempre podemos reconocerla. Esto depende del m´odulo externo de reconocimiento de nombres de entidades (NERC). En el cap´ıtulo siguiente describiremos el sistema que utilizamos para esta tarea.

En resumen, las características propuestas para el sistema son:

- Lemas, bigramas, trigramas y bigramas mezclados.
- Etiquetas POS.
- $\bullet\,$  Concordancias a patrones parciales.
- Entidades nombradas.
- $\textcolor{red}{\bullet}$  Tipos de las entidades nombradas.

# <span id="page-29-0"></span>Capítulo 4 Implementación

# <span id="page-29-1"></span>4.1. Arquitectura del sistema

Si bien el objetivo principal de este trabajo es incrementar la cobertura de Quepy, deseamos también que el sistema esté compartimentado de tal forma que sus componentes puedan utilizarse individualmente para otras aplicaciones.

La arquitectura de nuestro sistema integra tres grandes bloques que interactúan a través de interfaces:

- FeatMultinomialNB Es el clasificador del sistema. Hereda del clasificador multinomial bayesiano *MultinomialNB* de la librería scikit-learn [\(Pedregosa et al.](#page-74-6)  $[2011]$ ) y está adaptado para soportar el entrenamiento utilizando tanto instan-cias como características. Elegimos este clasificador siguiendo a [Settles](#page-74-0) [\[2011\]](#page-74-0).
- ActivePipeline Es una clase que abstrae los ciclos de aprendizaje activo. Recordemos que constan de dos pasos principales donde se seleccionan las instancias o características y luego se procesan las etiqueta devueltas por el usuario. Para llevar a cabo estas tareas el ActivePipeline necesita tener acceso a los corpus etiquetados y no etiquetados y al clasificador, lo cual lo convierte en el módulo central del proyecto.
- Preprocess Es un módulo que convierte las preguntas de entrenamiento etiquetadas a su representación vectorial utilizando las características descriptas en el capítulo anterior. La representación de las preguntas está completamente ligada a los patrones de la aplicación de Quepy. Por ello diseñamos el preproceso como una extensión opcional de Quepy que puede utilizar cualquier clasificador. En otras palabras, no es necesario que se integre con el aprendizaje activo.

## <span id="page-30-0"></span>4.1.1. ActivePipeline: Un marco de trabajo de aprendizaje activo sobre características e instancias

ActivePipeline es una clase creada para simplificar la tarea del aprendizaje activo. Entre las actividades que realiza se encuentra la lectura de los conjuntos de datos, la selección de instancias y características para presentar al oráculo humano, la gestión de los datos ingresados y el reentrenamiento del clasificador. También agregamos funciones que facilitan el entorno de experimentación como sesiones y métricas de evaluación parcial.

Hasta el momento hemos realizado una prueba de concepto que demuestra que una aproximación de este estilo ayudaría a resolver el problema de la falta de cobertura de Quepy. Esta arquitectura está en desarrollo constante y no ha sido terminada para integrarse en un sistema estable. Describiremos a continuación los puntos más centrales de la implementación ya que los detalles son altamente propensos a ser modificados en el futuro.

Para crear una instancia de ActivePipeline se requiere un diccionario con los siguientes parámetros:

- Clasificador Es una instancia entrenable de un clasificador. Para mantener generalidad, requerimos que tenga la interfaz estándar de *scikit-learn*. Los métodos que utilizamos son fit para contruir el modelo a partir de los datos anotados, predict proba, predict log proba para obtener la probabilidad de cada clase y su logaritmo dado un conjunto de instancias y score para calcular el rendimiento del clasificador.
- Conjuntos de datos Se deben definir los archivos desde donde recuperar al menos tres conjuntos de datos: el de entrenamiento, el de evaluación y el no etiquetado. Ya deben estar preprocesados antes de ser leídos por el ActivePipeline, y es recomendable que sean instancias de una clase Corpus también definida en el sistema.

Al permitir elegir tanto características como el conjunto de datos y el clasificador, la clase ActivePipeline puede ser utilizada dentro de cualquier ámbito de aprendizaje activo incluso no relacionado al procesamiento del lenguaje natural.

Tanto para el aprendizaje sobre características y sobre instancias el ActivePipeline cuenta con una función automática. El usuario debe definir sólo las funciones de interacción con el usuario, es decir, cómo mostrar la información, y pasarlas como parámetros al ActivePipeline.

## <span id="page-31-0"></span>4.1.2. FeatMultinomialNB: Un clasificador entrenado con características

Como ya mencionamos anteriormente FeatMultinomialNB es un clasificador bayesiano ingenuo. Profundizaremos ahora en el fundamente teórico detrás de él y en las modificaciones que realizamos para soportar el entrenamiento con características.

Un clasificador bayesiano, explica [Abney](#page-71-4) [\[2007\]](#page-71-4), es un ejemplo de un modelo generativo. Estos modelos usualmente utilizan la distribución anterior de las clases  $P(c)$ y la distribución de las instancias específica para la clase o verosimilitud  $P(x|y)$ . Su nombre se debe a que un modelo es una hipótesis acerca de cómo cada instancia puede ser generada por una clase. Se utiliza esta probabilidad generativa para la clasificación a través del teorema de Bayes:

$$
P(x|c) = \frac{P(c)P(x|y)}{P(x)}
$$

El *MultinomialNB* descripto por [Manning et al.](#page-73-4) [\[2008\]](#page-73-4) se basa en la asunción ingenua de que el valor de cada una de las características de una instancia es independiente de las demás. Si bien sabemos que esto no es así y que cada característica sí se relaciona con las restantes, este clasificador es ampliamente utilizado para la categorización de texto [Settles](#page-74-0) [\[2011\]](#page-74-0), [McCallum and Nigam](#page-73-3) [\[1998\]](#page-73-3) y [Frank and Bouckaert](#page-72-4) [\[2006\]](#page-72-4). Su principal ventaja es la simplicidad, lo que en nuestro caso ayudó a su adaptación para esta tarea de aprendizaje activo.

En gran parte de la bibliografía se asume que las características de una instancia serán sólo las palabras presentes en el documento o instancia, lo cual no se ajusta a la representación elegida para este problema. Por lo tanto, hemos cambiado levemente la notación que utilizan otros autores reemplazando palabras como words o terms por características. También hemos reemplazado *documents* por *instancias*.

Bajo este modelo, la probabilidad de que una instancia  $x_i$  sea de clase  $c_i$  es computada utilizando la fórmula:

<span id="page-31-1"></span>
$$
P(c_j|x_i) \propto P(c_j) \prod_{1 \le k \le n_i} P(f_k|c_j)
$$
\n(4.1)

donde  $n_i$  es la cantidad de características que aparecen en la instancia  $x_i$  y  $P(f_k|c_j)$ es la probabilidad de que la característica  $f_k$  esté presente en una instancia de clase  $c_j$ . [Manning et al.](#page-73-4) [\[2008\]](#page-73-4) explican que la intuición detrás de estos conceptos es que  $P(f_k|c_j)$  representa qué tan buen indicador es  $f_k$  para la clase  $c_j$ , mientras que  $P(c_j)$ pesa estos valores por la probabilidad de la clase. El producto de las probabilidades y pesos es una medida de cuánta evidencia existe de que la instancia pertenezca a la clase.

La gran cantidad de multiplicaciones sobre valores probabilísticos menores que uno puede llevar f´acilmente a un desbordamiento aritm´etico debido la imposibilidad de representar números tan pequeños en una computadora. Utilizaremos logaritmos para manejar esta situación, manteniendo la proporción de los operandos ya que el logaritmo es una función monótona creciente y basándonos fuertemente en la propiedad que asegura que  $log(ab) = log(a) + log(b)$ . La ecuación [4.1](#page-31-1) es equivalente a:

$$
\log P(c_j|x_i) \propto \log P(c_j) + \sum_{1 \le k \le n_i} \log P(f_k|c_j)
$$
\n(4.2)

La tarea de clasificación se reduce entonces a encontrar la clase  $c_i$  que maximice la ecuación [4.1.](#page-31-1) Volviendo a la definición [2,](#page-20-1) podemos reescribirla como:

#### Definición 3.

$$
\Phi(x_i) = \underset{c_j \in \mathcal{C}}{\operatorname{argmax}} \log P(c_j | x_i) = \underset{c_j \in \mathcal{C}}{\operatorname{argmax}} \log P(c_j) + \sum_{1 \le k \le n_i} \log P(f_k | c_j) \tag{4.3}
$$

Nuestro modelo depende entonces de dos parámetros:  $P(c_j)$  y  $P(f_k|c_j)$ . Sin embargo no conocemos las distribuciones reales de estas variables, y por lo tanto las estimaremos empíricamente a partir de los datos observados. Existen muchas formas de obtener estos parámetros, la que proponemos a continuación es un ejemplo de un entrenamiento supervisado ya que utiliza instancias etiquetadas. Llamaremos  $\hat{P}(c_i)$ y  $P(f_k|c_j)$  a las estimaciones respectivamente, que se calculan utilizando estimadores de máxima verosimilitud:

$$
\hat{P}(c_j) = \frac{\sum_{x \in \mathcal{L}} \hat{\Psi}(x, c_j)}{|\mathcal{L}|} \tag{4.4}
$$

<span id="page-32-0"></span>
$$
\hat{P}(f_k|c_j) = \frac{\sum_{x \in \mathcal{L}} \hat{\Psi}(x, c_j) f_k(x)}{\sum_{x \in \mathcal{L}} f_k(x)} \tag{4.5}
$$

donde  $\mathcal L$  es el conjunto de datos etiquetados de entrenamiento,  $\hat \Psi(x, c_i) \in \{0, 1\}$  es la clasificación obtenida del mismo y  $f_k(x)$  es la cantidad de veces que la característica  $f_k$  está presente en la instancia x.

Aunque las ecuaciones están bien definidas, puede suceder que el numerador de la ecuación [4.5](#page-32-0)  $\sum_{x \in \mathcal{L}} \hat{\Psi}(x, c_j) f_k(x)$  sea nulo ya que una característica puede no ocurrir en ninguna instancia de la clase. Debido a la raleza en la distribución de palabras [\(Zipf](#page-75-2)

 $[1935]$  y [Zipf](#page-75-3)  $[1949]$ , es común que ocurra este fenómeno. Para evitarlo se suavizan los datos de la siguiente manera:

$$
\hat{P}(f_k|c_j) = \frac{m_{jk} + \sum_{x \in \mathcal{L}} \hat{\Psi}(x, c_j) f_k(x)}{\sum_{x \in \mathcal{L}} (f_k(x) + m_k)}\tag{4.6}
$$

[Settles](#page-74-0) [\[2011\]](#page-74-0) plantea que  $m_{ik}$  es la probabilidad anterior o a priori de  $f_k$  para la clase c<sup>j</sup> , es decir, una cantidad desconocida que expresa la incertidumbre acerca de la distribución de probabilidad de las características. Al ser desconocida comúnmente se utiliza en su lugar una distribución uniforme como la Laplaciana donde todos los valores son 1. El término  $m_k$  es un valor para normalizar la división.

Nuestro objetivo principal es poder entrenar el clasificador con información sobre la relación entre las características y las clases. Adaptamos entonces el *MultinomialNB* para que utilice un parámetro adicional  $m_{ik}$  modificando esta probabilidad anterior siguiendo las etiquetas de las características que provee oráculo humano. Introduciremos entonces la siguiente definición:

**Definición 4.** La clasificación de una características es una función  $\Psi_f : \mathcal{F} \times \mathcal{C} \rightarrow$  $\{0,1\}$  que asigna valores booleanos donde  $\mathcal F$  es el conjunto de características y  $\mathcal C$  es el conjunto de clases posibles.

Seguimos la implementación de Dualist para agregar esta clasificación adicional de la siguiente manera:

$$
m_{jk} = 1 + \Psi_f(f_k, c_j) \alpha \tag{4.7}
$$

donde  $\alpha$  es una constante y  $\Psi_f$  es la clasificación aprendida del usuario.

En las secciones siguientes describiremos cómo implementamos algunos módulos que intervienen en el aprendizaje activo. En la figura [4.1](#page-34-0) se ilustran en qué momento del ciclo se utilizan estas implementaciones.

## <span id="page-33-0"></span>4.2. Selección de instancias

Elegir las instancias para que sean etiquetadas por el usuario es central en los algoritmos de aprendizaje activo y existen numerosas estrategias que pueden utilizarse. Trabajos como los de [Settles](#page-74-2) [\[2009\]](#page-74-2) y [Schein](#page-74-7) [\[2005\]](#page-74-7) resumen las más importantes de ellas:

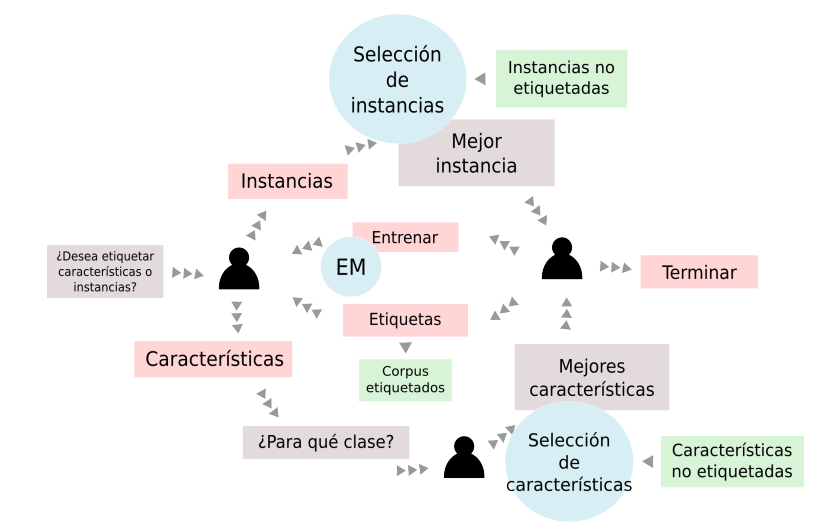

<span id="page-34-0"></span>Figura 4.1: Diagrama de la implementación de un sistema aprendizaje activo.

- Muestreo por incertidumbre Asumiendo que el aprendedor tiene cierto grado de certidumbre a la hora de etiquetar un ejemplo, hay varias formas de utilizar esta información para seleccionar los ejemplos que se enviarán al oráculo:
	- Confianza o incertidumbre en su clasificación.
	- Distancia entre la dos primeras etiquetas más probables.
	- $\blacksquare$  Entropía.

Algunos estudios han mostrado que dichas estrategias obtienen resultados similares y que la elección debe hacerse teniendo en cuenta la aplicación particular para la que se utilizarán.

- Selección por comité (QBC) Se utilizan varios clasificadores para obtener un conjunto de etiquetas para cada una de las instancias no etiquetadas. Luego se seleccionan las instancias que hayan generado mayor desacuerdo entre los clasificadores.
- Cambio esperado del modelo Selecciona las instancias que generarían un mayor cambio en el modelo (aprendedor) si se supiera su etiqueta. Como medida de cambio se utiliza el largo del gradiente del modelo (EGL). Se ha demostrado que funciona bien empíricamente, pero puede ser computacionalmente caro.
- Reducción del error esperado Es similar al método anterior, pero en lugar de maximizar el cambio en el modelo, minimiza su error de generalización. El objetivo es reducir el número esperado de predicciones erróneas. Este método ha

sido ampliamente estudiado demostrando muy buenos resultados. Sin embargo, es el método computacionalmente más costoso.

- Reducción de la varianza Intenta minimizar el error esperado indirectamente minimizando la varianza de los resultados. Para ello, selecciona un conjunto de instancias que maximice la cantidad de información Fisher. Al igual que en el m´etodo anterior tiene en cuenta todo el espacio de ejemplos en lugar de cada una de las instancias, y por lo tanto tiene menos probabilidades de seleccionar ejemplos raros en la distribución.
- Métodos pesados por la densidad Siguiendo la misma línea que los dos métodos anteriores, supone que los ejemplos significativos son aquellos que no solo tienen alta incertidumbre, sino que son representativos de la distribución subvacente. Algunos estudios indican resultados superiores, acompañados por implementaciones de alta velocidad que permiten incluso interacción de tiempo real con el usuario.

De todas estas opciones elegimos explorar el espacio de instancias a través de la entropía definida por [Shannon](#page-75-4) [\[1948\]](#page-75-4) como:

$$
\mathcal{H}(x) = -\sum_{c_i \in \mathcal{C}} P(c_i|x) \log P(c_i|x)
$$

[Cover and Thomas](#page-71-5) [\[1991\]](#page-71-5) explica en términos simples que la entropía es la cantidad de información necesaria para representar una variable aleatoria. [Manning et al.](#page-73-4) [\[2008\]](#page-73-4) plantea también que la entropía es una forma de medir la incertidumbre, ya que se maximiza cuando las etiquetas para una instancia son equiprobales y se vuelve 0 cuando la instancia está etiquetada.

Este m´etodo ha sido utilizado previamente como parte del aprendizaje activo por [Holub et al.](#page-72-5) [\[2008\]](#page-72-5), [Settles and Craven](#page-75-5) [\[2008\]](#page-75-5) y [Hwa](#page-72-6) [\[2004\]](#page-72-6). Nosotros lo tomamos por varios motivos:

- $\blacksquare$  Es simple y rápido de calcular.
- Tiene en cuenta la incertidumbre de todas las clases, no sólo una o dos de ellas.
- [Settles](#page-74-2) [\[2009\]](#page-74-2) sostiene que la entropía es más adecuada cuando se busca minimizar la pérdida o log-loss, definida como la desviación de la clasificación; mientras que los otros m´etodos son adecuados para minimizar el error. En particular buscamos que el clasificador se desempeñe correctamente en todas las clases y no sólo en la clase mayoritaria.
#### 4.3. Selección de características

Un criterio ampliamente utilizado para la selección de características es la Ganancia de Información o *Information Gain*. Algunos estudios que destacan su uso como medida de relevancia son [Settles](#page-74-0) [\[2011\]](#page-74-0), [Forman](#page-72-0) [\[2003\]](#page-72-0) y [Sebastiani](#page-74-1) [\[2002\]](#page-74-1)

[Roobaert et al.](#page-74-2) [\[2006\]](#page-74-2) define la ganancia de información como la cantidad de información en bits sobre la predicción de la clase, si la única información disponible es la presencia de la característica y la distribución de la clase correspondiente. En otras palabras, mide la reducción esperada de la entropía cuando la característica está presente o ausente. Podemos expresarla según la siguiente fórmula:

$$
\mathcal{IG}(\mathcal{X}, \mathcal{Y}) = \mathcal{H}(\mathcal{X}) - \mathcal{H}(\mathcal{X}|\mathcal{Y}) = \mathcal{H}(\mathcal{Y}) - \mathcal{H}(\mathcal{Y}|\mathcal{X})
$$
(4.8)

Notemos que es una función entre variables aleatorias, donde una es la presencia de una característica y otra es la clase. Para la clasificación de texto en particular, podemos reemplazar la fórmula de la entropía y definir la ganancia de información como:

$$
\mathcal{IG}(f_k) = \sum_{I_k} \sum_j P(I_k, c_j) \log \frac{P(I_k, c_j)}{P(I_k)P(c_j)} \tag{4.9}
$$

donde  $I_k \in \{0,1\}$  indica la presencia o ausencia de la característica k.

Algunas de estas probabilidades no son parte del modelo bayesiano ingenuo, por lo que las estimamos empíricamente como:

$$
\hat{P}(I_k = 1) = \frac{|\{x \in \mathcal{X} : f_k(x) > 0\}|}{|\mathcal{X}|}
$$
\n
$$
\hat{P}(I_k = z, c_j) = \frac{|\{x \in \mathcal{X} : I_k(x) = z \land \Psi(x, c_j)\}|}{|\mathcal{X}|}
$$
\n
$$
\hat{P}(I_k = 0) = 1 - \hat{P}(I_k = 1)
$$

donde  $\mathcal X$  es el conjunto de instancias.

Para simplificar la tarea de etiquetamiento, presentamos al usuario las características asociadas a las clases para las que son más probables. Esta selección se realiza en dos pasos: primero seleccionamos las k características que coocurren más veces con la clase y luego las ordenamos por su ganancia de información.

#### 4.4. Esperanza-Maximización

El algoritmo de esperanza-maximización propuesto por [Dempster et al.](#page-71-0) [\[1977\]](#page-71-0) es ampliamente utilizado para inferir parámetros desconocidos en una distribución que tiene estados latentes. Para la clasificación de texto, los estados latentes son las clases de las instancias.

Esperanza-Maximización es utilizado como un método de entrenamiento de clasificadores no supervisado, es decir, con datos no etiquetados. La variante que propone [Settles](#page-74-0) [\[2011\]](#page-74-0) y que describiremos a continuación incluye tantos instancias etiquetadas como no etiquetadas. El objetivo de aplicar este algoritmo es introducir al clasificador parte de la información de las instancias no etiquetadas al maximizar la probabilidad de los datos observados.

Ya hemos definido previamente el concepto de verosimilitud o likelihood del modelo: es una función sobre los parámetros del modelo y un conjunto de datos que calcula la probabilidad de los valores tomados por cada variable aleatoria del modelo bajo dichos parámetros. Podemos escribirlo como:

$$
L(\theta) = P(\mathcal{X}_l, \mathcal{C}_l; \theta) \tag{4.10}
$$

donde  $\theta$  representa a los parámetros y  $\mathcal{L} = (\mathcal{X}_l, \mathcal{C}_l)$ . Como las instancias de entrenamiento se asume que son independientes e idénticamente distribuidos, entonces podemos escribir las dos siguientes fórmulas equivalentes:

$$
L(\theta) = \prod_{x_i, c_i \in \mathcal{L}} P(x_i, c_i; \theta)
$$
\n(4.11)

$$
l(\theta) = \log L(\theta) = \sum_{x_i, c_i \in \mathcal{L}} \log P(x_i, c_i; \theta)
$$
\n(4.12)

Si llamamos  $cant(c_j)$  a la cantidad de instancias etiquetadas con la clase  $c_j$ , entonces definimos:

$$
l(\theta) = \sum_{x_i \in \mathcal{L}, c_j \in \mathcal{C}} cant(c_j) \log P(x_i, c_j; \theta)
$$
\n(4.13)

<span id="page-37-0"></span>
$$
l(\theta) = |\mathcal{X}_l| \sum_{x_i \in \mathcal{L}, c_j \in \mathcal{C}} P(c_j) \log P(x_i, c_j; \theta)
$$
\n(4.14)

A grandes rasgos, el algoritmo funciona en dos pasos E y M, por sus siglas en inglés Expectation y Maximization.

El paso E es el que calcula el valor esperado de la verosimilitud asumiendo que la distribución actual es verdadera y no existen variables no observadas. Para realizarlo, utilizamos el clasificador en su estado actual para etiquetar probabilísticamente el conjunto de datos no etiquetados, y asumimos dichas etiquetas como correctas. Con este conjunto de nuevos datos se calcula el  $l(\theta)$  del modelo según la ecuación [4.14.](#page-37-0)

Si los parámetros actuales fueran correctos, entonces la verosimilitud obtenida sería la verosimilitud real del modelo, pero como no lo son provee una cota inferior. Luego, como tenemos una función sin valores no observados, el paso M maximiza  $l(\theta)$ encontrando parámetros del modelo más adecuados. De esta forma optimizamos la cota inferior encontrada generando un nuevo conjunto de parámetros  $\theta$ .

Ambos pasos se repiten numerosas veces hasta lograr convergencia. En nuestros experimentos, tomamos ejemplo de Settles, y realizamos una sola iteración, dado que las siguientes iteraciones no aportan significativamente a la precisión del clasificador.

Si bien derivar la maximización correcta de los parámetros del  $MultinomialNB$ no es trivial, la implementación posterior sí es sencilla. Para realizarlo nos basamos en la maximización de un clasificador Bayesiano simple de [Liu](#page-73-0) [\[2006\]](#page-73-0), agregando la noción de [Settles](#page-74-0) [\[2011\]](#page-74-0) de utilizar tanto los datos etiquetados como no etiquetados pesando los no etiquetados por un factor de 0,1.

En el paso E al etiquetar probabilísticamente los ejemplos no anotados con el clasificador se obtiene una matriz con  $P(c_j|x_i)$  para cada instancia y cada clase. En base a ella y a los parámetros actuales del clasificador reestimamos los nuevos parámetros de la siguiente forma:

$$
\hat{P}_u(c_j) = \sum_{x_i \in \mathcal{U}} P(c_j | x_i) P(x_i)
$$
\n
$$
\hat{P}_u(f_k | c_j) = \sum_{x_i \in \mathcal{U}} P(c_j | x_i) P(x_i) f_k(x_i)
$$
\n
$$
\hat{P}_l(c_j) = \sum_{x_i \in \mathcal{U}} P(c_j | x_i) \Psi(x_i, c_j)
$$
\n
$$
\hat{P}_l(f_k | c_j) = \sum_{x_i \in \mathcal{U}} P(c_j | x_i) \Psi(x_i, c_j) f_k(x_i)
$$
\n
$$
\hat{P}(c_j) = \frac{0.9 * \hat{P}_l(c_j) + 0.1 * \hat{P}_u(c_j)}{\mathcal{Z}_1}
$$
\n(4.15)

$$
\hat{P}(f_k|c_j) = \frac{0.9 * \hat{P}_l(f_k|c_j) + 0.1 * \hat{P}_u(f_k|c_j)}{\mathcal{Z}_2} \tag{4.16}
$$

donde  $\mathcal U$  es el conjunto de datos no etiquetados y  $\mathcal Z_1, \mathcal Z_2$  son contantes de normalización.

# Capítulo 5 Entorno de experimentación

### <span id="page-39-1"></span>5.1. Ejemplos seleccionados

El primer paso antes de comenzar a experimentar fue conseguir las preguntas para construir un corpus. Son necesarios tanto ejemplos etiquetados que fueran la semilla de entrenamiento inicial de nuestro clasificador como un gran conjunto de ejemplos no etiquetados a partir de los cuales seleccionar instancias para enviar al oráculo.

Para el conjunto etiquetado comenzamos a partir de 58 ejemplos incluídos dentro de la aplicación de Quepy que describían posibles preguntas en inglés reconocidas por el programa. Es decir, estas 58 preguntas concuerdan con alguno de los patrones de la aplicación. Manualmente generamos reformulaciones para las cuales no existían patrones, aumentando el número de instancias etiquetadas a 115. En el apéndice [C](#page-66-0) incluimos un listado de este corpus incial.

A partir de este punto comenzamos a buscar preguntas no etiquetadas. Utilizamos los corpus de entrenamiento y evaluación de los concursos de Text REtrieval Confe-rence (TREC) 8 y 9<sup>[1](#page-39-0)</sup>. Esta competencia incluye preguntas de variados dominios y por ello la consideramos suficientemente representativa. Agregamos también las preguntas compiladas por [Judge et al.](#page-73-1) [\[2006\]](#page-73-1), aunque no utilizamos la información adicional de este corpus. Obtuvimos un total de 6658 preguntas no etiquetadas.

Como último paso, etiquetamos otras 597 preguntas de este último conjunto que seleccionamos al azar. Aquí se introducen ejemplos etiquetados de preguntas que no pertenecen a ninguna clase sem´antica que pueda ser respondida por Quepy, y por lo tanto les asignamos la clase other.

A partir de este conjunto de preguntas etiquetado separamos un porcentaje para evaluar el desempeño del clasificador de tal forma de que todas las clases estuvieran

<span id="page-39-0"></span><sup>1</sup>http://trec.nist.gov/data/qamain.html

representadas en él. La distribución final de instancias se explica en la tabla [5.1.](#page-40-0)

|                 | Cantidad de Instancias |
|-----------------|------------------------|
| Etiquetadas     | 526                    |
| No etiquetadas  | 6061                   |
| Para evaluación | 186                    |

<span id="page-40-0"></span>Cuadro 5.1: Distribución de instancias.

Sin embargo, algunos de los experimentos a realizar simularían las respuestas de un or´aculo humano interactuando con el sistema a partir de las preguntas previamente etiquetadas.

Dividimos entonces las instancias etiquetadas entre un corpus semilla de entrenamiento inicial del aprendedor, con una instancia de cada clase, y un corpus que simularía el no etiquetado para generar las respuestas de esta interacción. Esta división nos permitió simular el funcionamiento del sistema con diferentes configuraciones, sin necesidad de recurrir a la colaboración de un experto para cada una de ellas. El la tabla [5.2](#page-40-1) se describe la configuración de estos corpus para simulaciones y en al apéndice [A](#page-63-0) se incluye una tabla con la distribución de cada corpus por clase.

|                         | Cantidad de Instancias |
|-------------------------|------------------------|
| Corpus de entrenamiento | 29                     |
| Corpus no etiquetado    | 497                    |
| Corpus de evaluación    | 186                    |

<span id="page-40-1"></span>Cuadro 5.2: Distribución de instancias en los corpus para simulaciones

### 5.2. Preproceso

Para poder comparar las preguntas con los patrones definidos en Quepy utilizamos el módulo de preproceso incluído en el mismo. Para la lematización y la extracción de etiquetas POS Quepy utiliza la librería nltk [\(Bird et al.](#page-71-1)  $[2009]$ ), y a partir de esta información construye automáticamente objetos que pueden ser comparados con un patrón. El siguiente paso es comparar cada una de las preguntas procesadas con los patrones parciales de Quepy que extraemos de la misma aplicación. Adicionalmente utilizamos lemas y etiquetas POS para construir los bigramas, trigramas y bigramas mezclados.

Para obtener las entidades nombradas en las preguntas primero descargamos directamente desde FreeBase los nombres de posibles entidades. Debido a que la cantidad de infomación disponible es muy grande, restringimos nuestra búsqueda a entidades que probablemente estuvieran involucrados en preguntas de nuestro corpus. FreeBase organiza sus nodos asign´andoles a cada uno varios tipos y decidimos tomar ventaja de esta característica para la selección de entidades.

Guiándonos por las clases de preguntas presentes en el corpus decidimos que los siguientes tipos eran relevantes: film actor, film director, books, book author, celebrities, locations, movies, musical group, musical group member, tv actor y tv show. Descargamos los nombres de todas las entidades de esos tipos y todos los otros tipos que tuvieran esas entidades.

Una vez obtenida esa información, comparamos cada nombre con cada pregunta para identificar si estaba contenido en ella o no. Si lo estaba, agregamos el nombre y sus tipos a la representación de la pregunta.

Al momento de procesar los corpus con las caraterísticas que ya mencionamos encontramos varios problemas. Una aproximación simple al aprendizaje activo incluye reentrenar el clasificador en cada una de las iteraciones del ciclo, cambiando así el modelo. Al introducir el etiquetado de características ya no se puede cambiar el modelo sin perder rastro de la ubicación de las características etiquetadas dentro de las matrices internas del clasificador. Por esto es que tuvimos que cambiar la implementación básica y extraer todas las características dentro del preproceso. De esta forma, nuestras matrices iniciales tienen todas las características tanto del corpus anotado como no anotado, aunque en cada corpus por separado muchas columnas contengan sólo ceros.

#### 5.3. Métricas utilizadas

- Accuracy Llamamos Accuracy a la cantidad de preguntas etiquetadas correctamente sobre el total de preguntas clasificadas. Utilizamos el nombre en inglés debido a la falta de una traducción adecuada y para evitar confusiones con la métrica Precisión que describiremos a continuación.
- Curva de aprendizaje Definimos la curva de aprendizaje como la accuracy en función de la cantidad de ejemplos o características etiquetados utilizados para entrenar al clasificador.

Coeficiente Kappa de Cohen Esta medida ajusta el accuracy del clasificador utilizado a la de un clasificador aleatorio o muy simple. Un accuracy del 80 % no es muy sorprendente si asignando etiquetas al azar obtenemos un accuracy del  $70\%$ . En nuestro caso el corpus de evaluación contiene aproximadamente un 75 % de instancias de clase "otro", por lo tanto un clasificador que elija esta etiqueta todas las veces obtendría un *accuracy* semejante. Esta métrica nos permitirá medir más adecuadamente el desempeño del clasificador.

Una definición más formal del Coeficiente de Kappa es la que propone [Carletta](#page-71-2) [\[1996\]](#page-71-2):

$$
K = \frac{P(A) - P(E)}{1 - P(E)}
$$

donde  $P(A)$  es la proporción de veces que los clasificadores acuerdan y  $P(E)$ es la proporción de veces que se esperaría que acuerden por casualidad. En este caso, uno de los clasificadores es el Multinomial bayesiano entrenado y el otro son las etiquetas del corpus de evaluación. Por lo tanto,  $P(A)$  no es otra cosa más que la *accuracy* calculada en el primer item. Adicionalmente, calculamos  $P(E)$  de la siguiente forma:

$$
P(E) = \frac{\sum_{i \in \mathcal{C}} Pr(\hat{x}_i) * Pr(x_i)}{|\mathcal{E}|}
$$

donde C es el conjunto de clases,  $\mathcal E$  es el corpus de evaluación,  $Pr(\hat x_i)$  es la proporción de instancias etiquetadas por el clasificador con la clase i, y  $Pr(x_i)$ es la proporción de instancias que pertenecen realmente a la clase i.

Precisión y cobertura por clase Estas dos medidas puede utilizarse sólo en clasificación binaria, por lo que tomaremos sus valores para cada una de las clases posibles. Definimos precisi´on como la cantidad de instancias etiquetadas para una clase que son correctas (positivos verdaderos o  $P_v$ ) sobre la cantidad de instancias etiquetadas para esa clase  $(P_v \text{ y }$  falsos positivos o  $P_f$ ).

$$
Precision(C_i) = \frac{P_v}{P_v + P_f}
$$

La cobertura, por otro lado, está definida como la cantidad de instancias etiquetadas correctamente  $(P_v)$  de una clase dada sobre la cantidad de instancias que pertenecen a la clase verdaderamente ( $P_v$  y falsos negativos o  $N_f$ ).

$$
Cobertura(C_i) = \frac{P_v}{P_v + N_f}
$$

- Reconocimiento Definimos esta métrica como Accuracy pero calculada sólo sobre la porción del corpus de evaluación que no es de la clase mayoritaria *other*. Con esto podremos medir si el clasificador está ampliando la cobertura de las clases con una sem´antica definida expl´ıcitamente, sin ser abrumados por la gran cantidad de preguntas de la clase mayoritaria en el corpus de evaluación. Tengamos en cuenta que la pérdida acarreada por no identificar una pregunta que puede ser respondida por Quepy es mucho mayor que clasificar una pregunta con una clase sem´antica que no le corresponde. En el segundo escenario, el sistema simplemente construirá una consulta y la enviará al motor de búsqueda, obteniendo en la mayoría de los casos una respuesta vacía. Por ello es que tomaremos el reconocimiento como una medida más significativa que el *accuracy*.
- Curva de reconocimiento Análogamente a la curva de aprendizaje, definimos la curva de reconocimiento como el reconocimiento del clasificador en función de la cantidad de ejemplos o características etiquetados utilizados para entrenarlo.

## Capítulo 6 Experimentos

En este capítulo explicaremos cada uno de los experimentos que realizamos. Las hipótesis a validar abarcan desde la representación elegida y preproceso hasta la utilidad del aprendizaje activo. Por ello, describimos los experimentos en el orden en que los fuimos desarrollando, ya que los resultados de cada uno de ellos cambiaron las hipótesis iniciales de los restantes e incluso generaron nuevos experimentos.

Todos los gráficos de esta sección son generados a partir de los datos con un suavizado para que sean más fáciles de interpretar. Se aplicó el método *interpolate.interp1d* de la librería scipy [\(Jones et al.](#page-73-2)  $[2001-])$ , que interpola con una función cúbica los datos obtenidos para calcular datos desconocidos. Para todos los casos se redujo la cantidad de puntos a un 10 % de la cantidad original.

### 6.1. Experimento 1

Hipótesis El clasificador *MultinomialNB* básico de la librería *scikit-learn* obtiene buenos resultados utilizando aprendizaje supervisado y entrenando con el corpus etiquetado.

Este es el primer experimento que realizamos para obtener una base de desempeño con la cual comparar luego nuestro clasificador. Utilizamos el corpus completo de entrenamiento y obtenemos las métricas a partir del corpus de evaluación tal y como fueron descriptos en la sección [5.1.](#page-39-1) Adicionalmente, realizamos el mismo proceso con otros clasificadores populares en clasificación de texto: Support Vector Machine (SVM) desarrollado por [Cortes and Vapnik](#page-71-3) [\[1995\]](#page-71-3) y Decision Trees, mencionados ambos en [Sebastiani](#page-74-1) [\[2002\]](#page-74-1).

Los dos nuevos clasificadores utilizados pertenecen también a la librería scikit-learn de [Pedregosa et al.](#page-74-3) [\[2011\]](#page-74-3). Son instancias de las clases sklearn.tree.DecisionTreeClassifier y sklearn.svm. SCV respectivamente que dejamos con sus parámetros predeterminados por defecto. [Joachims](#page-73-3) [\[1998\]](#page-73-3) ha obtenido buenos resultados usando SVM y sostiene que elimina la necesidad de utilizar selección de características. Por estos dos motivos consideramos la comparación adecuada.

Incluimos estos clasificadores dentro de un ciclo de aprendizaje activo sólo sobre instancias simulado para analizar el posible beneficio de este m´etodo. En todos los casos las instancias fueron seleccionadas eligiendo primero las de mayor entropía. Destacamos que aunque el aprendizaje activo es sólo sobre instancias, estamos utilizando el módulo ActivePipeline y llevando a cabo un paso del algoritmo Esperanza-Maximización para el clasificador MultinomialNB.

Resultados En la siguiente tabla se muestran el accuracy, el reconocimiento y el coeficiente kappa para los tres clasificadores MultinomialNB (MNB), Support Vector Machine (SVM) y Decision Trees (DT).

|                                           | MNB SVM DT                      |  |
|-------------------------------------------|---------------------------------|--|
| Accuracy                                  | $0.725$ $0.725$ $0.655$         |  |
| Coeficiente kappa $0.000$ $0.000$ $0.235$ |                                 |  |
| Reconocimiento                            | $0.000 \quad 0.000 \quad 0.235$ |  |

Cuadro 6.1: Comparación de rendimiento sobre el corpus de evaluación

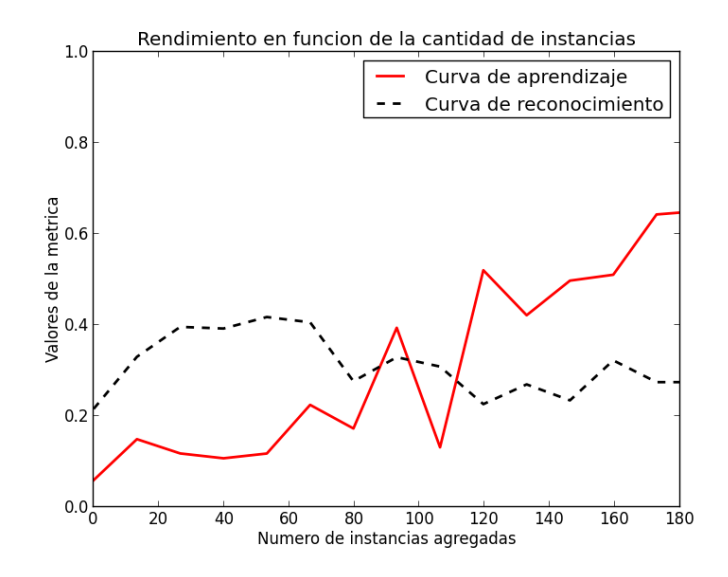

<span id="page-45-0"></span>Figura 6.1: Curvas de aprendizaje y reconocimiento para el clasificador DT con un corpus no balanceado.

En la figura [6.1](#page-45-0) se presentan las curvas de aprendizaje y reconocimiento para el clasificador DT en los experimentos de aprendizaje activo simulado.

El valor las tres medidas en los clasificadores SVM y MNB durante el aprendizaje activo se mantiene constante luego de superar las 10 instancias agregadas al corpus de entrenamiento.

Conclusión Si observáramos aisladamente la medida del *accuracy* para este experimento podría pensarse que todos los clasificadores obtienen resultados significativos, o al menos aceptables. Sin embargo el reconocimiento y el factor kappa ponen en relevancia que los clasificadores MNB y SVM sólo reconocen la clase mayoritaria y etiquetan con ella a todas las instancias. Es decir, estos clasificadores tienen un sesgo por la clase mayoritaria, ya que, ante las poca información que tienen, clasificar a todos los ejemplos como la clase mayoritaria ofrece el mejor resultado posible.

La figura [6.1](#page-45-0) con el desempeño en el aprendizaje activo del clasificador DT da indicios de porqué sucede este fenómeno. El reconocimiento alcanza su punto máximo con un valor de 0.45 con 60 instancias agregadas al corpus de entrenamiento y posteriormente decae hasta su valor final. Las instancias agregadas en los primeros ciclos son las que tienen mayor entropía, es decir, requieren mayor cantidad de información para ser representadas. Dicho de otra manera, son aquellas sobre las que el clasificador tiene menos información y por lo tanto no pertenecen a la clase mayoritaria. Todo esto nos indica que al agregar instancias de la clase mayoritaria el reconocimiento del clasificador decae, mientras que el accuracy aumenta.

Por lo tanto, formulamos la hipótesis de nuestro experimento número 2 de que entrenar el clasificador con pocas instancias de la clase mayoritaria aumentaría el reconocimiento final.

#### 6.2. Experimento 2

Hipótesis Entrenar el clasificador *MultinomialNB* básico de la librería scikitlearn con un corpus de entrenamiento con una cantidad reducida de instancias de clase mayoritaria aumenta el reconocimiento, mientras reduce el accuracy.

Para realizar este experimento medimos cómo se comporta el *accuracy* y el reconocimiento en función de la cantidad de instancias de clase mayoritaria con que se entrena al clasificador. Es decir, comenzamos con un clasificador entrenado con todas las instancias etiquetadas de clases minoritarias de las que disponemos, 129 en total. Luego agregamos paulatinamente instancias de clase mayoritaria y reentrenamos el clasificador.

Para tener una línea de comparación, también realizamos el mismo proceso con los dos clasificadores utilizados en el experimento anterior.

Resultados En las siguientes imágenes se muestran los valores del *accuracy* y el reconocimiento para los tres clasificadores MultinomialNB (MNB), Support Vector Machine (SVM) y *Decision Trees* (DT), utilizando una estrategia de selección de instancias priorizando máxima entropía.

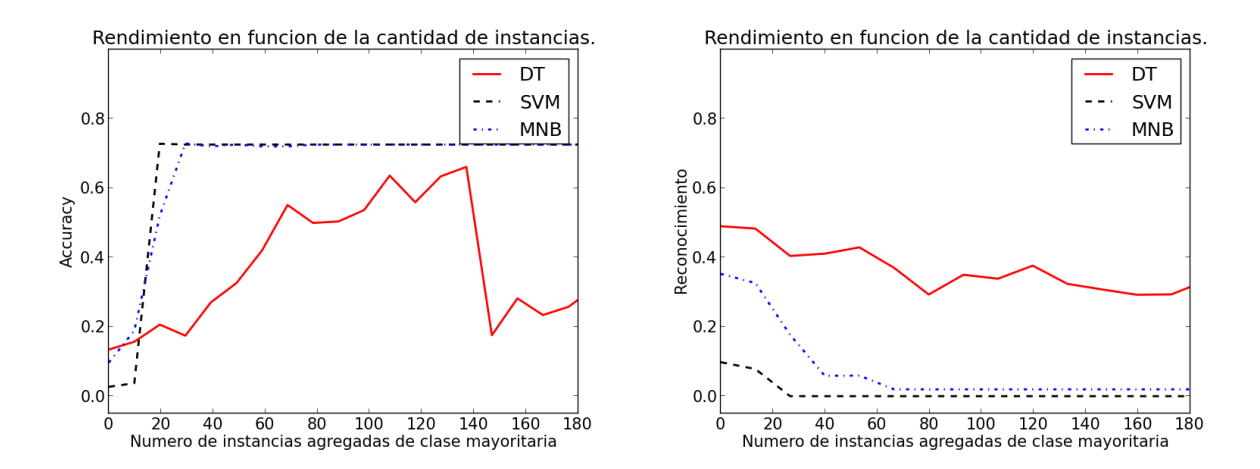

Figura 6.2: Accuracy y reconocimiento en función de la cantidad de instancias de la clase mayoritaria utilizadas en el entrenamiento para los clasificadores DT, SVM y MNB.

Conclusión Como esperábamos, el reconocimiento es inversamente proporcional a la cantidad de instancias de clase mayoritaria que se utilizan en el entrenamiento. Esto no quiere decir que no deban ser utilizadas, sino que pueden estar oscureciendo los pocos datos etiquetados de las otras clases.

Estos resultados no son extraños en problemas donde se busca reconocer y clasificar una peque˜na parte del universo de instancias, como ya hemos visto que plantea [Hospedales et al.](#page-72-1) [\[2011\]](#page-72-1). En nuestro caso, estamos clasificando el resto del universo dentro de una clase mayoritaria aunque esto no se corresponda con la realidad. Esta mega-clase engloba las instancias de todas las clases que no podemos reconocer, y como tal no existen características distintivas que permitan al clasificador reconocerlas. Ante tanta diversidad, como podemos observar el desempeño es pobre y se basa sólo en la probabilidad mayor de una etiqueta.

#### 6.3. Nueva configuración del corpus

Como resultado del experimento anterior utilizaremos a partir de ahora un corpus no etiquetado (simulado) con la misma cantidad de instancias de la clase mayoritaria que de la segunda clase mayoritaria, es decir, 14 instancias. Si bien esto constituye un corpus muy peque˜no, queremos identificar tendencias y no resultados contundentes dado los limitados recursos de los que disponemos.

Al realizar las primeras pruebas tentativas para este corpus notamos que la precisión no podía ser calculada para aquellas clases que se entrenaban con menos de 4 instancias. Esto se debe a que el clasificador no clasifica ninguna instancia como perteneciente a esta clase, lo que resulta en una división por 0 al calcular la métrica. Tengamos en cuenta de que son s´olo 4 las instancias que podemos incluir en el corpus de entrenamiento porque previamente seleccionamos 1 o 2 para el corpus de evaluación.

La base de la clasificación es la generalización de la información de los datos de entrenamiento a instancias nunca vistas previamente. La poca cantidad de reformulaciones que pudimos encontrar para estas preguntas conduce a la conclusión de que estas clases no podrán ser discriminadas sin incluir más ejemplos. Por ello tomamos la decisión de excluir estas clases de los siguientes experimentos considerando que no aportan ningún beneficio ni perjuicio a los datos que queremos observar. Se eliminan en este paso 17 clases que representan un 37 % del corpus de entrenamiento y no etiquetado, mientras que sólo es un  $10\%$  del corpus de evaluación. Las clases seleccionadas y la estructura final de los corpus para simulaciones se detalla en el apéndice [B.](#page-65-0)

#### 6.4. Experimento 3

Hipótesis Las características como las concordancias parciales y los tipos de entidades nombradas son más significativas que las otras para el clasificador *Multi*nomialNB.

Antes de comenzar con el entrenamiento a través de aprendizaje activo propiamente dicho queremos determinar la combinación de características y técnicas de preprocesamiento que maximizar´a el resultado final. Como mencionamos en el cap´ıtulo [3,](#page-25-0) consideramos que este grupo de características representa mejor a las instancias para esta tarea de categorización en particular. Las preguntas que queremos analizar tienen una longitud corta y un vocabulario similar, es decir, muchas preguntas contiene palabras como What, Who o is. Sin embargo, estas palabras no son discriminatorias de la clase en la mayoría de los casos, sino que dependemos del resto de la frase. Por otro lado, al tener una alta cantidad de clases distintas, es probable que cada una de estas palabras discriminatorias esté presente en pocos ejemplos, si no sólo en uno, resultando en un matriz de representación muy dispersa. Por estos motivos suponemos que utilizar derivados simples de los lemas no formará una frontera de decisión tan clara para el clasificador.

Para probar esta hipótesis entrenamos el clasificador *MultinomialNB* con el corpus de entrenamiento y no etiquetado (simulado) descriptos en la sección anterior preprocesados con distintas combinaciones de características. Para un mejor entendimiento de los datos, realizamos un an´alisis sobre el corpus usado para entrenamiento y obtenemos la distribución de ocurrencias de cada tipo de características en las instancias.

Resultados En la siguiente tabla mostramos las mediciones más significativas de accuracy y reconocimiento obtenidas con un entrenamiento supervisado tradicional para combinaciones de los siguientes tipos de características: Lemas  $(L)$ , Bigramas (B), Trigramas (T), Bigramas Mezclados (MB), Etiquetas POS (POS), Entidades nombradas (NE), Tipos de las entidades nombradas (NET) y Concordancia a patrones parciales (PM).

En la figura [6.3](#page-50-0) cada gráfico de torta ilustra la cantidad de características que ocurren en un número fijo de instancias distribuidas según la clase a la que pertenecen. Es decir, en el primer gráfico la porción de color negro representa cuántos lemas  $(L)$ aparecen sólo en una pregunta de todo el corpus.

Conclusión Primero realizaremos un análisis de los gráficos de torta y luego ahondaremos en el desempeño del clasificador a partir de esa base. Lo primero que notamos es que, como habíamos supuesto, la proporción de Concordancias parciales (PM) y Tipos de entidades nombradas (NET) aumenta mientras aumenta el n´umero de instancias en las que están presentes. Es decir, en proporción hay muchas más reglas que concuerdan con muchas instancias que con una sola, lo que nos indica que son menos dispersas. Lo mismo ocurre con las etiquetas POS, pero recordemos que hay pocas de ellas y que en general ocurren muchas veces en el texto. Es decir, en todas las frases hay sustantivos y verbos. Por lo tanto, no las consideraremos relevantes. Sin embargo, sí encontramos significativo que la proporción de los lemas se mantenga constante con respecto a la cantidad de instancias en las que ocurren. Esto nos indica que esta característica podría ser mucho más útil de lo que esperábamos.

|                        | Accuracy | Reconocimiento |
|------------------------|----------|----------------|
| Todos                  | 0.31     | 0.46           |
| L                      | 0.49     | 0.59           |
| $L + B$                | 0.40     | 0.59           |
| $L + B + T$            | 0.32     | 0.71           |
| $L + B + T + MB + POS$ | 0.30     | 0.59           |
| $L + B + T + NET + NE$ | 0.35     | 0.59           |
| $L + B + T + PM$       | 0.40     | 0.59           |
| $L + B + T + PM + NET$ | 0.39     | 0.53           |
| $L + PM$               | 0.43     | 0.59           |
| $L + PM + NET$         | 0.50     | 0.46           |
| $L + PM + NET + NE$    | 0.52     | 0.46           |
| PM                     | 0.40     | 0.65           |
| $PM + NET$             | 0.60     | 0.53           |
| $PM + NET + NE$        | 0.64     | 0.43           |

Cuadro 6.2: Rendimiento del clasificador para distintas combinaciones de características

<span id="page-50-1"></span>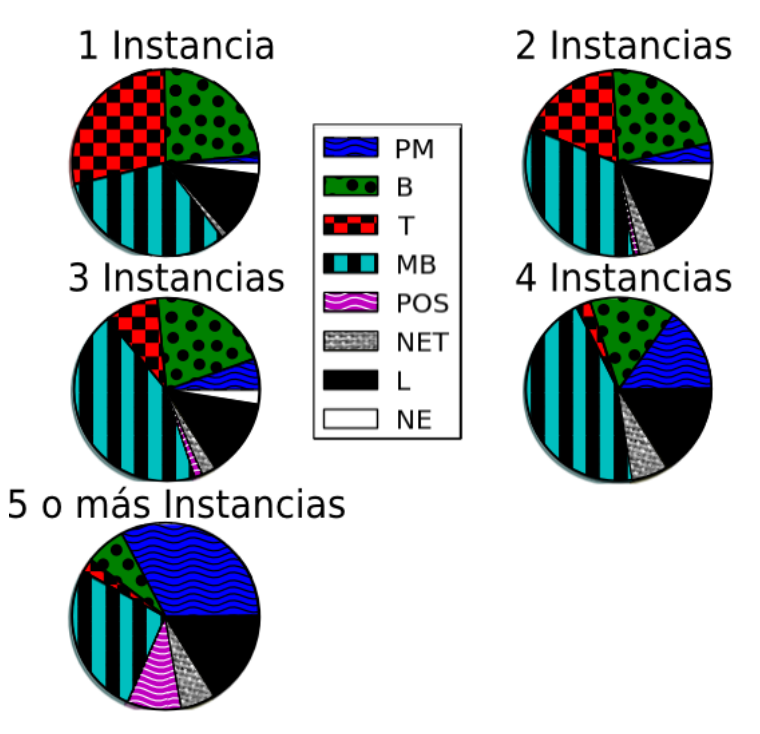

<span id="page-50-0"></span>Figura 6.3: Distribución de las clases de las características según la cantidad de instancias en las que están presentes.

El fenómeno contrario ocurre con los Bigramas  $(B)$  y Trigramas  $(T)$ , junto con las Entidades Nombradas en s´ı (NE), que en general ocurren en pocas instancias dentro del corpus. Por lo tanto, esperaríamos que no se desempeñen bien aisladas sino en conjunto con otras características.

Con respecto al rendimiento del clasificador, ninguna combinación de características maximiza tanto el accuracy como el reconocimiento. Es decir, que para identificar mejor las instancias de las clases minoritarias es necesario perder precisión sobre la clase mayoritaria. Recordemos que para el fin de nuestra clasificación preferimos lograr un alto reconocimiento.

A partir de la tabla [6.2](#page-50-1) podemos observar claramente que el mayor reconocimiento se obtiene utilizando Concordancias a los patrones (PM) o la combinación Lemas, Bigramas y Trigramas. Sin embargo, la combinación de estos no arroja buenos resultados. Una causa posible para esto puede ser que parte de la información aportada por los Lemas, Bigramas y Trigramas es opacada por la fuerte presencia de las Concordancias a patrones y viceversa.

Por otra parte, los Tipos de las entidades nombradas y las Entidades nombradas sólo aumentan el *accuracy* pero reducen el reconocimiento. Si observamos la figura [6.3](#page-50-0) estos tipos de características son muy dispersas y ocurren generalmente en menos de tres instancias. Además de ello, muchas de las preguntas de clase *other* no tienen entidad nombrada, por lo tanto son una característica que permite separar mejor el universo entre la clase mayoritaria y las demás.

#### 6.5. Experimento 4

Hipótesis La clasificación obtendrá mejores resultados si se aplica algún método de suavizado como Tf-idf o LSA.

Métodos de suavizado son utilizados comúnmente en la clasificación de texto y extracción de información para contrarrestar la distribución de palabras descripta por la ley de Zipff, donde pocas palabras ocurren muchas veces mientras que la mayoría de los términos están presentes en pocas instancias.

 $Tf$ -Idf hace referencia a Frecuencia de términos y frecuencia inversa de documentos, una medida estadística para determinar cuán importante es una palabra dentro de una instancia o documento. Se calcula como el producto de otras dos medidas: la Frecuencia del término es la cantidad de veces que una característica ocurre en la instancia, y la Frecuencia inversa del documento es la inversa de la cantidad de veces que la característica aparece en todo el corpus. Como resultado, palabras que ocurren pocas veces en el corpus y se concentran sólo en una porción de instancias toman proporcionalmente m´as relevancia con respecto a palabras que ocurren en muchas instancias, ya que se consideran más representativas. Ha sido utilizado por [Rennie](#page-74-4) [et al.](#page-74-4) [\[2003\]](#page-74-4) como una forma de modelado alternativa para el clasificador Bayesiano ingenuo.

LSA o Análisis de semántica latente es una técnica introducida por [Deerwester](#page-71-4) [et al.](#page-71-4) [\[1990\]](#page-71-4) para superar los problemas de utilizar aproximaciones basadas sólo en términos para el procesamiento de lenguaje natural. Supone que existe una estructura sem´antica oculta por la alta variabilidad del vocabulario e intenta minimizar el ruido a través de técnicas estadísticas. LSA utiliza una técnica llamada Descomposición en valores singulares o  $SVD$  que descompone la matriz de representación en un nuevo espacio vectorial de forma que se reduce la dimensionalidad (tiene menos características) mientras se preserva la relación entre las las características restantes y las instancias. El objetivo de esta transformación es reducir el ruido en los datos introducido por la dispersión de las características.

Para aplicar estos dos métodos usamos las clases TfidfTransformer y Trunca $tedSVD$  de la librería scikit-learn. Luego de preprocesar todos los corpus con estos m´etodos entrenamos el clasificador MultinomialNB y comprobamos su rendimiento sobre el corpus de evaluación.

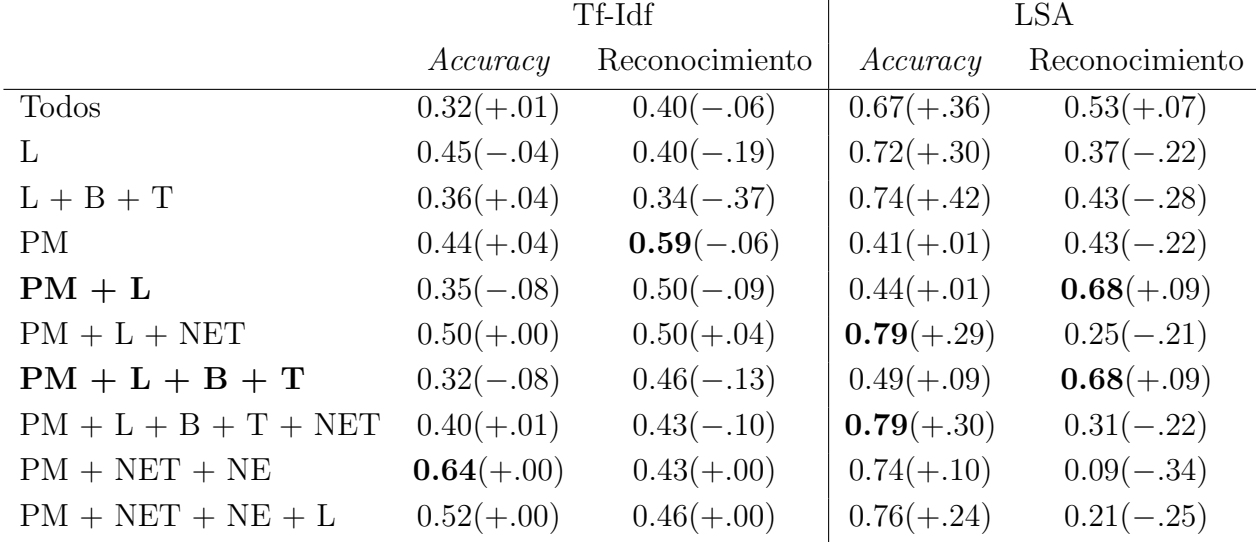

#### Resultados

<span id="page-52-0"></span>Cuadro 6.3: Comparación de desempeño sobre el corpus de evaluación con distintas caraterísticas y técnicas de suavizamiento.

En la tabla [6.3](#page-52-0) mostramos las mediciones más significativas de *accuracy* y reconocimiento obtenidas sin aprendizaje activo para combinaciones de las siguientes características: Lemas (L), Bigramas (B), Trigramas (T), Bigramas Mezclados (MB), Etiquetas POS (POS), Entidades nombradas (NE), Tipos de las entidades nombradas (NET) y Concordancia a patrones parciales (PM), aplicando métodos de suavizado de Tf-idf y LSA. Entre paréntesis se incluye la diferencia de cada métrica con respecto a los resultados de la tabla [6.2.](#page-50-1) En el apéndice [D](#page-70-0) se muestran las tablas ambas tablas para una mejor comparación.

No incluimos los resultados de los experimentos utilizando ambos m´etodos ya que ninguno de ellos es superior a los mencionados anteriormente.

Los datos expresados con el preprocesamiento de LSA tienen el número de dimensiones que maximizan el resultado. Para las combinaciones más exitosas  $PM + L +$  $B + T y PM + L$  se utilizaron 250 características.

En la tabla [6.4](#page-53-0) se muestra la precisión y la cobertura para cada una de las clases utilizando las dos mejores combinaciones de características de la tabla [6.2.](#page-50-1) En la ´ultima columna se incluye el n´umero de instancias para cada clase dentro del corpus de evaluación.

|                | $1 M + L + D + I + L$ |           | $1 M + L + L$ |           |                |
|----------------|-----------------------|-----------|---------------|-----------|----------------|
| Clase          | Precisión             | Cobertura | Precisión     | Cobertura | Instancias     |
| actedon        | 0.57                  | 1.00      | 0.57          | 1.00      | 4              |
| albumsofband   | 0.33                  | 0.80      | 0.36          | 0.86      | $\overline{5}$ |
| bandmembers    | 1.00                  | 0.50      | 1.00          | 0.50      | $\overline{2}$ |
| booksbyauthor  | 1.00                  | 0.67      | 0.50          | 0.67      | 3              |
| castof         | 0.00                  | 0.00      | 0.00          | 0.00      | $\mathbf{1}$   |
| creatorof      | 0.17                  | 1.00      | 0.15          | 1.00      | $\overline{2}$ |
| howoldis       | 0.09                  | 1.00      | 0.08          | 1.00      | 5              |
| other          | 0.92                  | 0.44      | 0.93          | 0.38      | 135            |
| presidents of  | 0.50                  | 0.50      | 0.50          | 0.50      | $\overline{2}$ |
| showswith      | 0.00                  | 0.00      | 0.00          | 0.00      | 1              |
| whereis        | 0.38                  | 1.00      | 0.33          | 1.00      | 3              |
| whereisfrom    | 0.00                  | 0.00      | 0.00          | 0.00      | $\overline{4}$ |
|                |                       |           |               |           |                |
| Promedio/total | 0.82                  | 0.49      | 0.81          | 0.44      | 167            |

 $PM + L + R + T + LSA$  PM + L + LSA

<span id="page-53-0"></span>Cuadro 6.4: Precisión y cobertura sobre el corpus de evaluación con dos combinaciones de características y LSA.

**Conclusión** La técnica Tf-Ifd mejora en un porcentaje muy bajo el *accuracy* en algunos casos, mientras que para la mayoría de las combinaciones reduce el reconocimiento. Observamos que en general aplicar esta técnica reduce los valores en la matriz de representación. Por ejemplo, para la combinación de características  $L + B + T$ + PM + NET el valor m´aximo de dicha matriz es 0.43, mientras que su media es 0.0014 teniendo un 1.1% de valores no nulos. Sin Tf-Ifd la media de valores de la matriz de representación es 0.011 y el valor máximo 6. Como resultado, al clasificar la probabilidad de la clase tiene más importancia utilizando esta técnica y la mayoría de las etiquetas es alguna de las clases con más instancias.

Por otro lado, como esperábamos, agregar LSA permite combinar mejor los Lemas, Bigramas y Trigramas con las Concordancias a patrones. Aún si esta combinación no alcanza los valores de reconocimiento que pudimos observar en el experimento anterior, aumenta significativamente el *accuracy*. Vemos que este en un fenómeno general de todas las combinaciones, por lo que esperamos que con un corpus mayor esta técnica permita aumentar el rendimiento sobre todas las clases. Insistimos en agregar más características que Lemas, Bigramas y Trigramas ya que tenemos la intuición de que con mayor cantidad de ejemplos y un vocabulario más amplio éstas no serían suficientes.

Un resultado sorprendente es el bajo reconocimiento de la combinación  $L + B$ + T con LSA, que en el experimento anterior obtuvo los mejores resultados. Un fenómeno común que observamos al reducir la dimensionalidad es que la clase mayoritaria vuelve a adquirir un gran peso. Por ello aumenta tanto el accuracy de todas las combinaciones.

La tabla [6.4](#page-53-0) indica, con un análisis más detallado, que la combinación de características es  $L + B + T + PM + LSA$  es ligeramente mejor. Sin embargo, sobre un corpus de evaluación tan pequeño estas diferencias no son siempre significativas y ambas combinaciones podrían ser igualmente buenas. Rescatamos que la adición de los Bigramas y Trigramas, características muy dispersas, no disminuyó el desempeño del clasificador, y por eso tomaremos esta combinación como la más significativa ya que incluye más información en ella.

#### 6.6. Experimento 5

Hip´otesis El aprendizaje activo sobre instancias permite al clasificador obtener el mismo rendimiento con menor cantidad de instancias.

En este experimento simulamos la interacción con un usuario como describimos en la sección [5.1,](#page-39-1) comenzando con un corpus de entrenamiento pequeño el ciclo de aprendizaje activo. El aprendedor selecciona la siguiente instancia de un corpus etiquetado (sin conocer la verdadera clase) para enviar al oráculo, pero en lugar de interactuar con éste obtenemos las respuestas de las etiquetas obtenidas previamente de un experto.

Para esta sección decidimos preprocesar los datos utilizando Lemas, Bigramas, Trigramas y Concordancias a patrones y aplicando LSA, bas´andonos en los resultados del experimento anterior. Evaluaremos la curva de aprendizaje y de reconocimiento con tres estrategias de selección de instancias distintas: al azar, con mayor entropía y con menor entropía. El clasificador utilizado es *MultinomialNB* junto con el módulo ActivePipeline.

Recordemos que las instancias con menor entropía son aquellas sobre las que el clasificador tiene mayor seguridad, y por lo tanto aportan menos información. Seleccionar instancias con menor entropía primero permitirá al clasificador asegurar la información que se asume es verdadera y caracterizar mejor el centro de masa de cada clase. Consideramos que esta es una buena estrategia teniendo en cuenta la reducida cantidad de ejemplos con los que comienza el entrenamiento del clasificador.

El clasificador se reentrenó y se aplicó un ciclo del algoritmo Esperanza-Maximización luego de agregar una instancia al corpus de entrenamiento.

Resultados En la figura [6.4](#page-56-0) mostramos la evolución del *accuracy* y del reconocimiento para las tres estrategias de selección de instancias: aleatoria, mayor entropía y menor entropía. Para graficar las curvas utilizando selección aleatoria se promedian los valores obtenidos de cada métrica en 5 experimentos distintos.

Conclusión Como podemos observar en la curva de aprendizaje ambas estrategias se desempeñan mejor que un aprendizaje aleatorio. Sin embargo, la selección por mayor entropía maximiza tanto el *accuracy* como el reconocimiento.

A partir de las 20 instancias la mejor estrategia de selección de instancias es utilizando máxima entropía. Sin embargo, agregar instancias con menor entropía puede ser una buena estrategia en un principio, pero para no ralentizar el crecimiento debe utilizarse cambiarse la forma de selección.

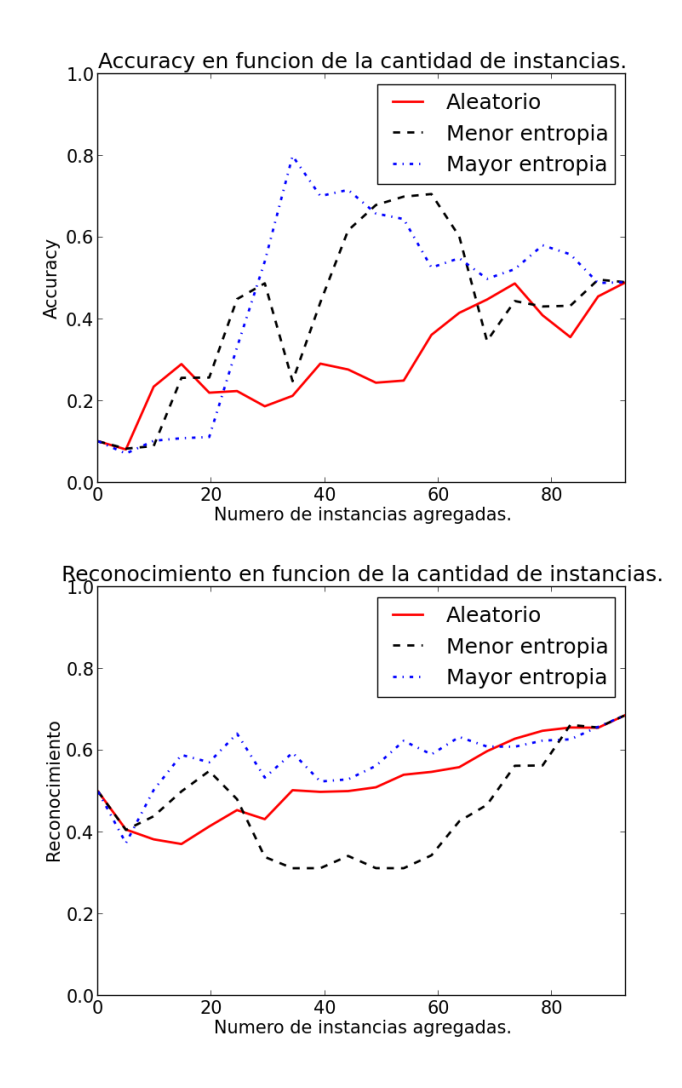

<span id="page-56-0"></span>Figura 6.4: Rendimiento del clasificador con aprendizaje activo y distintas estrategias de selección de instancias.

#### 6.7. Corpus de características

Antes de comenzar con experimentos que involucren entrenamiento con características utilizamos el módulo  $ActivePipeline$  para crear un corpus de características etiquetándolas manualmente. Este corpus no es más que una matriz ternaria con tres valores posibles: asociación positiva, no asociación, desconocido. De esta forma también almacenamos información para evitar preguntar a un usuario por las características que ya han sido vistas pero no están relacionadas a esa clase en particular. Observemos que guardar la información de tal manera soporta etiquetas de múltiples clases para una misma característica.

Todas las instancias etiquetadas fueron preprocesadas utilizando como características las concordancias a patrones, lemas, bigramas y trigramas. La cantidad total de características extraídas es 3781, incluyendo todos los corpus. No se utilizó la técnica de LSA aunque había arrojado buenos resultados ya que afecta la dimensionalidad del modelo y por lo tanto el mapeo entre las columnas de la matriz de representación y las características seleccionadas.

Para la creación del corpus de características se realizó una sesión de aproximadamente una hora utilizando un clasificador MultinomialNB entrenado con el corpus de entrenamiento y el corpus no etiquetado (simulado). Para elegir las características a ser etiquetadas se las orden´o por mayor coocurrencia con la clase y por mayor ganancia de información.

De las 2891 características que se presentaron al usuario, éste etiquetó como aso-ciaciones positivas 355. En la tabla [6.5](#page-57-0) se muestra la distribución de características asociadas a cada clase.

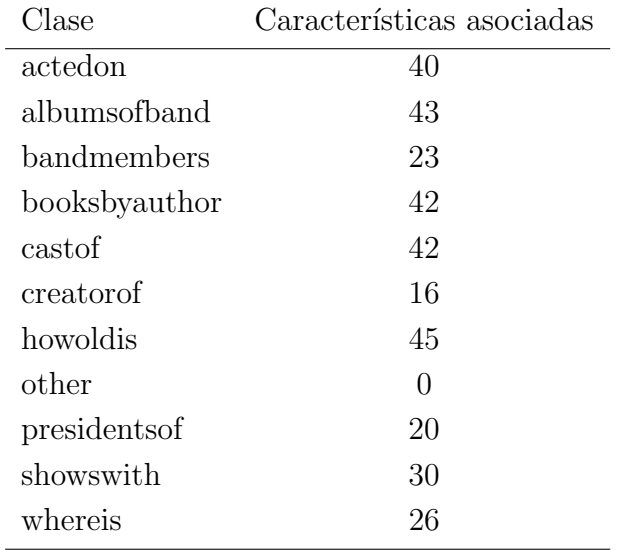

<span id="page-57-0"></span>Cuadro 6.5: Distribución de la cantidad de etiquetas de características para cada una de las clases

No se realizaron etiquetamientos sobre la clase other ya que, al no constituir una clase semántica propiamente dicha, no hay características que indiquen que una pregunta pertenece a esa clase. Cabe destacar que en todos los experimentos siguientes hemos utilizado este corpus para el entrenamiento con características, y que de ser necesario cambiar la representación debe crearse otro corpus con anotaciones para las nuevas dimensiones.

#### 6.8. Experimento 6

Hipótesis Entrenar el clasificador utilizando información sobre las características incrementará su rendimiento.

Nuestro objetivo principal es medir el aumento del rendimiento de un clasificador FeatMultinomialNB entrenado solamente con instancias y entrenado con instancias y características. Adicionalmente queremos analizar cómo varía este resultado de acuerdo a la cantidad de instancias utilizadas para el entrenamiento. Esperamos que el impacto del corpus de características disminuya al agregar más instancias.

Un parámetro muy importante para esta tarea es el peso adicional de las características llamado  $\alpha$  en la ecuación [4.7.](#page-33-0) Este peso adicional será sumado directamente a la matriz de probabilidad  $\hat{P}(f_k|c_i)$  si la característica  $f_k$  ha sido asociada a la clase  $c_j$ . [Settles](#page-74-0) [\[2011\]](#page-74-0) muestra en sus experimentos que cualquier valor entre 0.5 y 100 para este parámetro es indistinto, pero probaremos si esta hipótesis es válida para nuestra configuración también.

El primer experimento a realizar será entrenar el clasificador con el corpus de entrenamiento que tiene una instancia por clase y el corpus de features descripto anteriormente con distinto pesos adicionales. Realizaremos el mismo trabajo con entrenando con todo el conjunto de instancias anotadas y finalmente compararemos los resultados.

#### Resultados

En la figura [6.5](#page-59-0) se comparan las tres medidas de desempeño del clasificador utilizando distintos pesos adicionales. Se utilizó un clasificador que utiliza sólo el corpus de entrenamiento con 12 instancias y un clasificador que utiliza además el corpus no etiquetado (simulado).

En la figura [6.6](#page-59-1) se muestra el accuracy y reconocimiento para el clasificador entrenado con y sin características, utilizando distintas cantidades de instancias.

Conclusión Comenzamos por evaluar cuál era el mejor valor posible para el parámetro  $\alpha$  y obtuvimos resultados que no se corresponden con los experimentos de [Settles](#page-74-0) [\[2011\]](#page-74-0). Si bien para el reconocimiento el valor del peso adicional no tiene grandes variaciones, el crecimiento es casi proporcional para el accuracy. Al no existir etiquetas para la clase *other* introducir pesos en las características crea un límite que le permite al clasificador distinguir las instancias de la clase mayoritaria sin

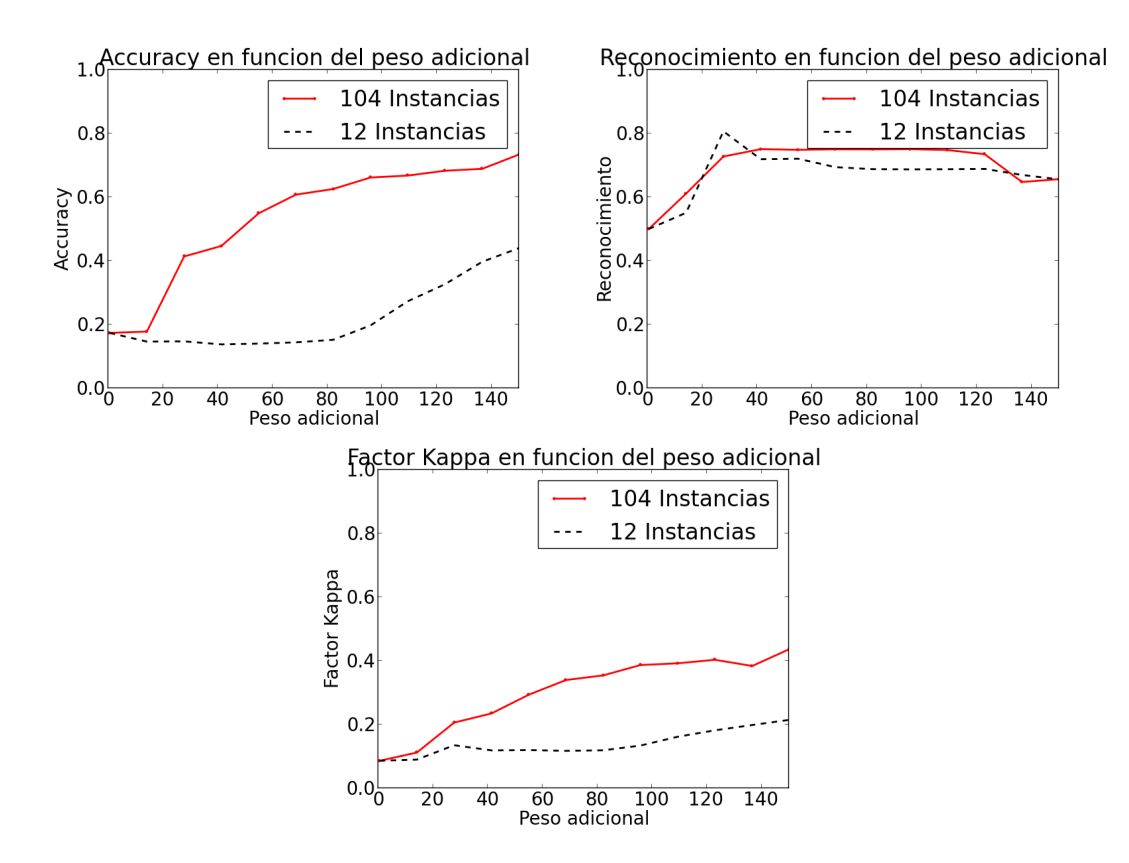

<span id="page-59-0"></span>Figura 6.5: Rendimiento del clasificador entrenado con características para distintos pesos adicionales entrenado con dos corpus distintos.

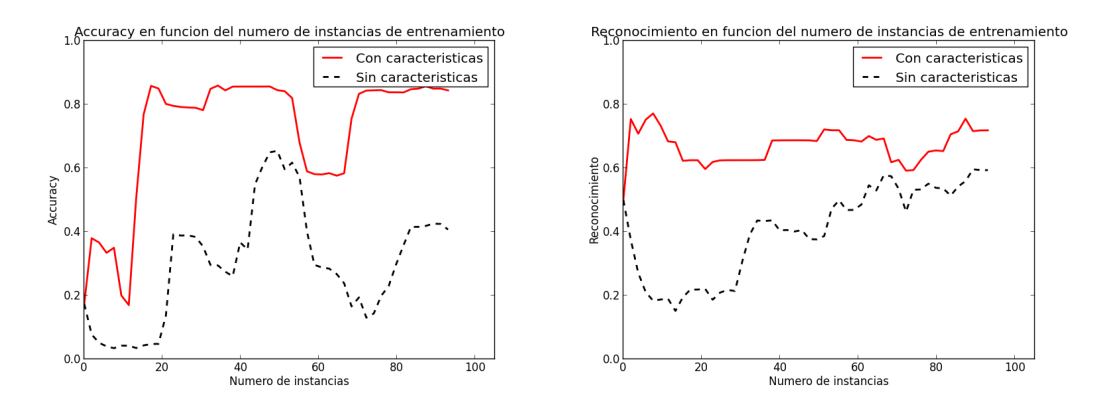

<span id="page-59-1"></span>Figura 6.6: Rendimiento del clasificador entrenado con características con un peso adicional de 100 sobre distintas cantidades de instancias.

perder reconocimiento. Mientras mayor es el peso adicional, más clara es la línea de separación.

Podemos observar en la imagen [6.6](#page-59-1) que la separación entre las curvas de aprendizaje entrenando con y sin características se mantiene aproximadamente constante a partir de las 20 instancias. Por otra parte, para el reconocimiento no ocurre lo mismo sino que se cumple nuestra hipótesis de que la contribución del corpus de características disminuiría al agregar instancias. Esto se debe principalmente, como ya mencionamos, a que no hay etiquetas para la clase *other* en el corpus de características.

Notamos también que agregar más de 20 instancias no afecta en gran medida ni el *accuracy* ni el reconocimiento ya que gran parte de la información aportada por estas instancias también está representada en el corpus de características. Sin embargo, nosotros hemos etiquetado la mayoría de las características extraídas del estas instancias que estamos agregando. En una sesión de aprendizaje activo real el usuario etiquetaría instancias que probablemente tengan características que no sean redundantes y entonces se justificaría el entrenamiento con gran número de instancias v características.

Utilizar pesos adicionales con valores tan altos no es intuitivo y parece extremo, ya que no se espera que una característica sea 100 o 150 veces más representativa de una clase que otra. Sin embargo, obtenemos estos resultados extremos ya que el corpus con el que estamos trabajando es muy pequeño y la información que de otra forma estaría presente en las instancias de entrenamiento se encuentra directamente en las características. Por ello, para el corpus con menos instancias es necesario pesos adicionales m´as grandes para aumentar el accuracy.

### Conclusiones y trabajo futuro

La conclusión más importante que podemos sacar de este trabajo son los beneficios del aprendizaje activo en entornos poco estudiados o con alta incertidumbre donde no se disponen de ejemplos etiquetados. Por otra parte, el entrenamiento del clasificador con un corpus de características indicativas de cada clase ha demostrado que puede aumentar significativamente el desempeño en clases minoritarias con pocas instancias sin perder precisión en las clases mayoritarias.

Para llevar a cabo estos experimentos fue necesario implementar un sistema de aprendizaje activo sobre características e instancias comparable a Dualist, de [Settles](#page-74-0) [\[2011\]](#page-74-0). Lo hemos desarrollado de tal forma que es independiente a nuestro problema y al clasificador utilizado, pudiendo ser adaptado a otras tareas de clasificación con aprendizaje activo. Aún así, este sistema es joven y sólo fue utilizado en una aplicación. Es necesario entonces refinar su arquitectura y transformarlo en una librería para su uso general.

Otra importante implementación desarrollada para este trabajo fue la modificación del clasificador bayesiano MultinomialNB para que pueda ser entrenado utilizando un corpus de características relacionadas a clases. Nuestra aproximación, aunque básica, ha demostrado ser de gran utilidad. Proponemos como trabajo futuro investigar el impacto de graduar la relación entre una característica y una clase, incluyendo también etiquetas negativas donde la presencia de la característica indica que la instancia no pertenece a una clase determinada.

Algunos parámetros del aprendizaje activo no fueron incluidos en nuestros experimentos y los proponemos para un estudio posterior ya que su impacto puede no ser trivial. Utilizamos la técnica Esperanza-maximización siguiendo a [Settles](#page-74-0) [\[2011\]](#page-74-0), pero no hemos comprobado cómo se comporta el sistema sin este paso o cómo afecta la cantidad de iteraciones del algoritmo. Adem´as de ello, consideramos interesante continuar con la investigación sobre las mejores formas de selección de características con ganancia de información calculada con respecto a cada clase en lugar de globalmente.

Los resultados de los experimentos con aprendizaje activo revelan que cambiar la estrategia de selección tanto de características e instancias durante el entrenamiento puede ser beneficioso en escenarios donde se disponen de pocos ejemplos. Comenzar seleccionando instancias con baja entropía ha demostrado ser una buena estrategia en las primeras iteraciones ya que permite al clasificador afirmar su conocimiento sobre una peque˜na parte del universo antes continuar con sectores desconocidos. Hemos mostrado que el entrenamiento con características mejora el rendimiento del clasificador, por lo que esperamos buenos resultados al utilizar aprendizaje activo sobre características en experimentos posteriores.

Con respecto al problema de cobertura de Quepy en particular logramos ampliar el reconocimiento de nuevas preguntas dentro de las clases sem´anticas. Antes de poder integrar un clasificador a Quepy necesitamos un sistema de reconocimiento de entidades nombradas para identificar el objetivo de la pregunta. Insistiremos en representar las preguntas con el tipo de las entidades nombradas en ella ya que consideramos que los resultados pobres que obtuvimos en nuestros experimentos derivan en la forma en que obtuvimos las entidades nombradas.

### <span id="page-63-0"></span>Apéndice A

## Descripción de los corpus para simulaciones iniciales

En la siguiente tabla se muestra la cantidad de instancias etiquetadas para cada clase y cómo se distribuyeron entre los corpus inicialmente utilizados para simulaciones.

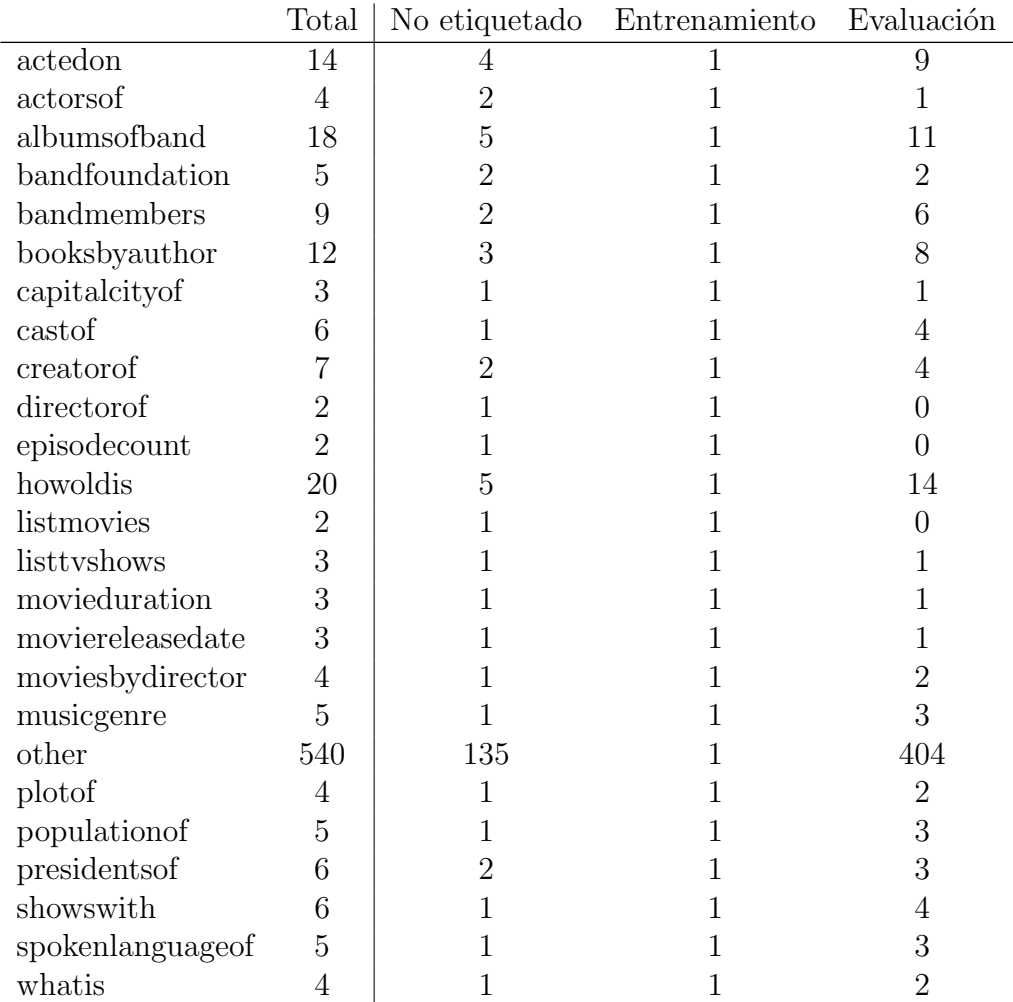

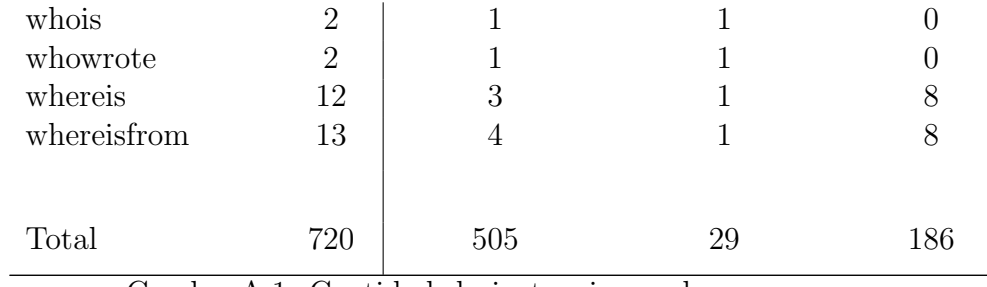

Cuadro A.1: Cantidad de instancias en los corpus para simulaciones.

### <span id="page-65-0"></span>Apéndice B

## Descripción de los corpus para simulaciones definitivos

En la siguiente tabla se muestran la cantidad de instancias etiquetadas para cada clase y c´omo se distribuyeron entre los corpus para simulaciones. Las clases y cantidades incluidas son aquellas seleccionadas luego del experimento 2.

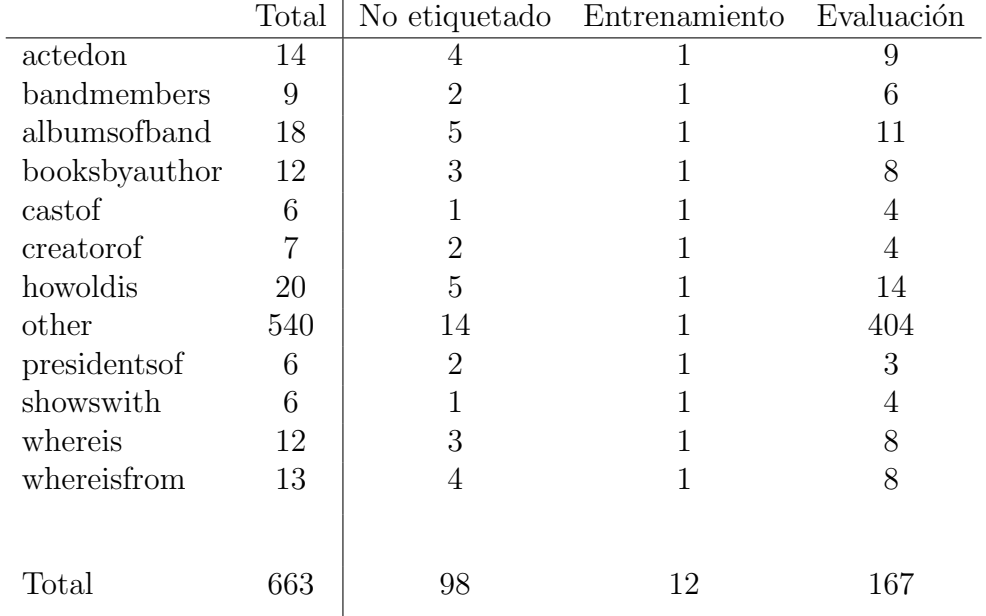

Cuadro B.1: Cantidad de instancias en cada uno de los corpus para simulaciones definitivos.

# <span id="page-66-0"></span>Apéndice C Corpus generado a partir de Quepy

En la primera tabla se listan las preguntas incluidas en los ejemplos de la aplicación de Quepy. Todas ellas concuerdan con los patrones definidos en la aplicación para su interpretación correcta. En la segunda tabla se incluyen las reformulaciones construidas manualmente en base a estos ejemplos para cada una de las clases. Ninguna de estas reformulaciones concuerda con algún patrón de la aplicación.

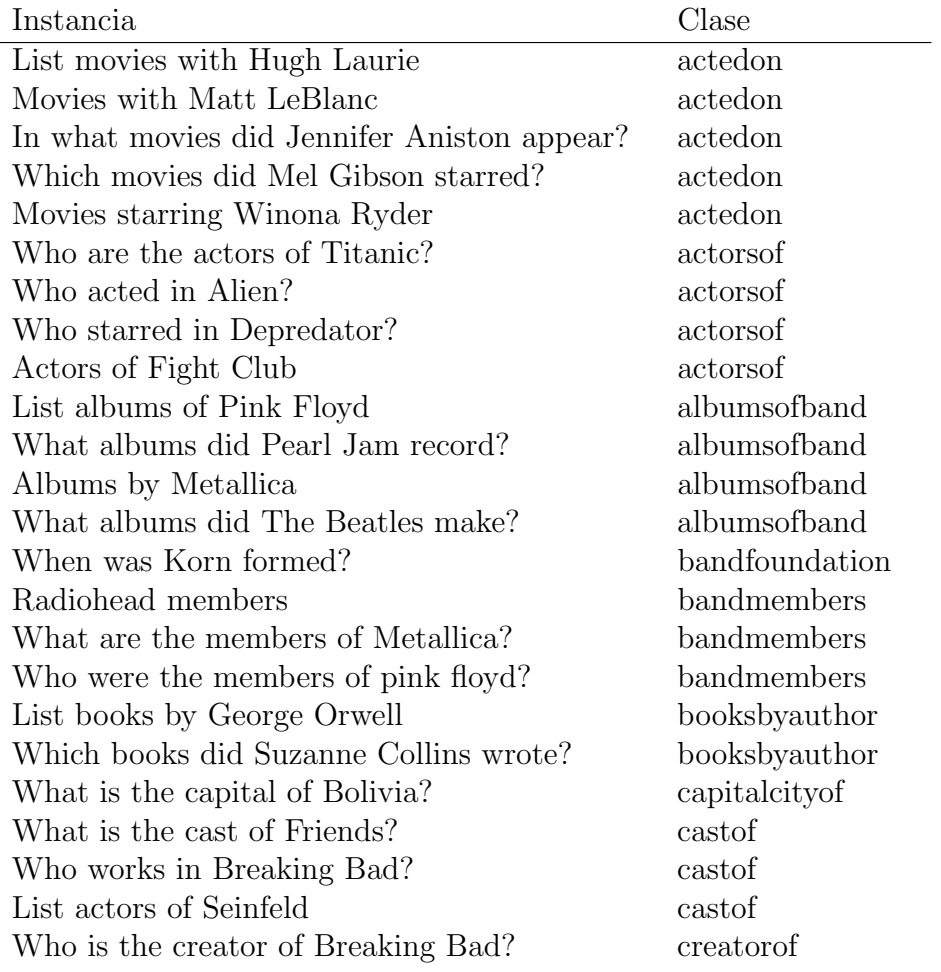

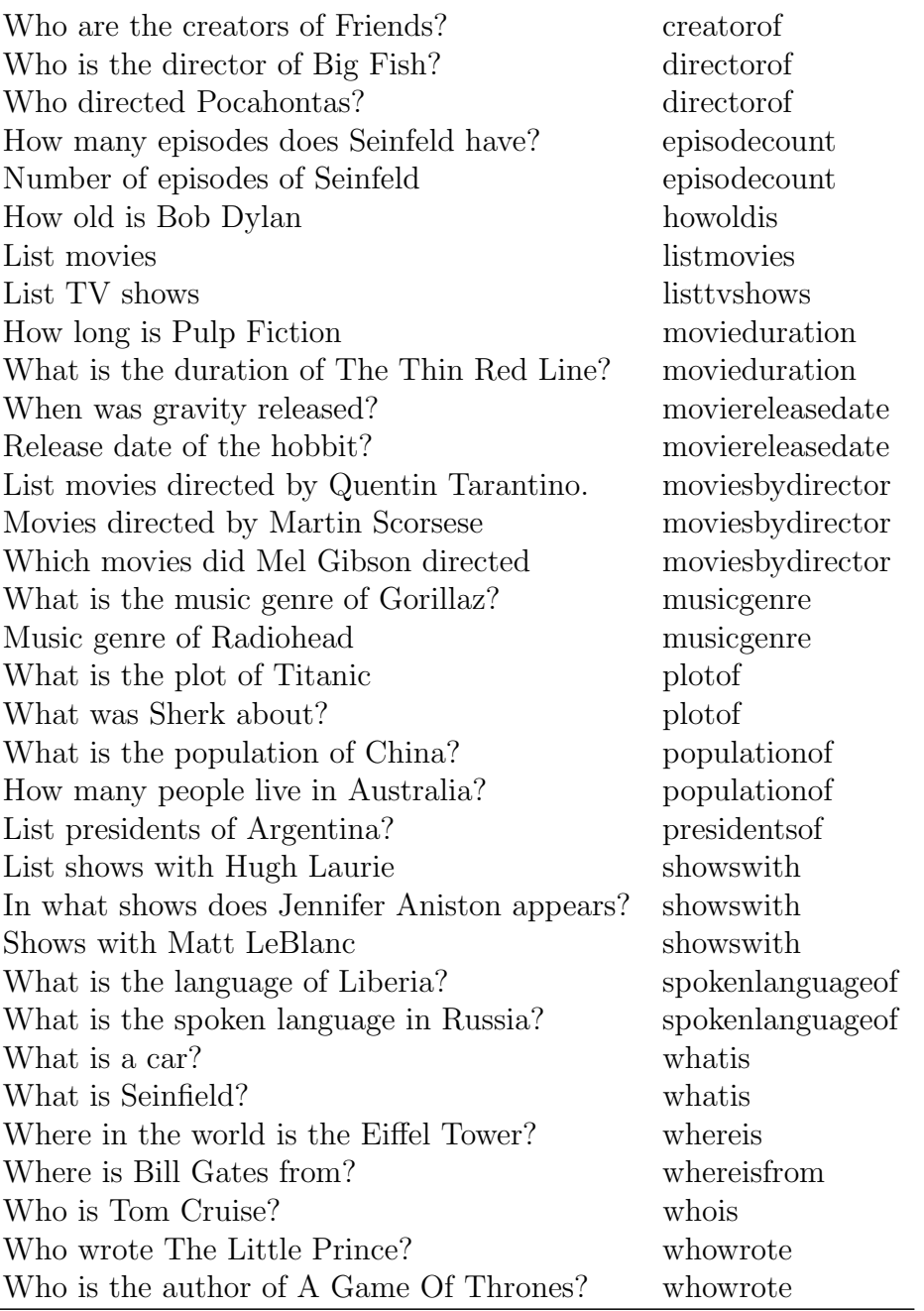

Cuadro C.1: Instancias extraídas de los ejemplos de Quepy y sus clases.

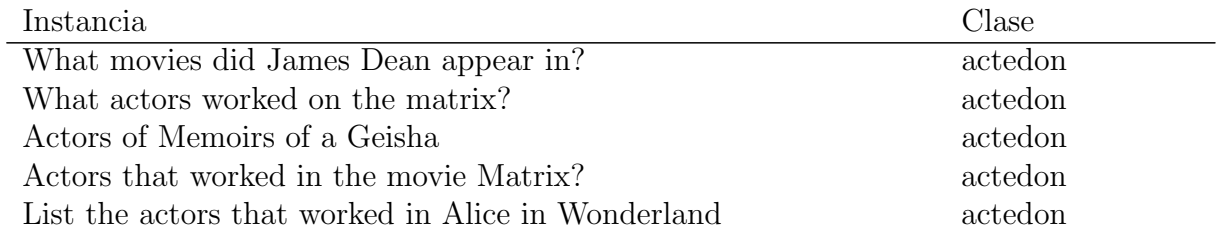

List actors starring in the movie The Nightmare Before Christmas actedon What works did the Beatles do? albumsofband Which works did Linkin Park make? albumsofband Albums recorded by the Guns n' Roses albumsofband What are titles of albums featuring The Black Eyed Peas? albumsofband When was the Red Hot Chili Peppers founded? bandfoundation When was the Rolling Stones born? bandfoundation When did My Chemical Romance start to perform? bandfoundation In what year did the Sex Pistols start to make recitals? bandfoundation List books written by J. K. Rowling booksbyauthor List of works written by George R.R. Martin booksbyauthor List of books created by Agatha Christie booksbyauthor What are titles of books written by Dan Brown? booksbyauthor What is the capital city of the United Kingdom? capitalcity capital city of the United Kingdom? What is the capital of the country Germany? capitalcity capital control of the country Germany? Which are the actors of Grey's Anatomy castof List of actors of the show The Addams Family castof Which were the actors of the TV show Uggly Betty castof Who create Stargate Atlantis? creatorof Who create The Neverending Story? creatorof When is Angelina Jolie's birthday? howoldis What is the age of Katy Perry? howoldis In what year was Madonna born? howoldis In what date did Bryan Cranston born? howoldis When was George Clooney born? howoldis What movies there are? listmovies What TV shows are? listtvshows are all the state of the listty shows are all the listty shows are  $\sim$ What TV shows have been made? listtvshows have been made? How many minutes long is the lord of the rings? movieduration When was Harry Potter the movie released? movie released movie released at example. Steven spielberg was the director of what movies? moviesbydirector What type of music does AC DC? music music music music music music energy music music music music music music music music music music music music music music music music music music music music music music music music musi What type of songs does the Rolling Stones? music music music music music music music music music music music music music music music music music music music music music music music music music music music music music musi Plot of Frozen? plotof What is the hitchhiker's guide to the galaxy about? plotof How many people is in Paraguay? populationof How many people there is in the People's Republic of China? populationof Who are the presidents of Bolivia? presidents presidents of  $\alpha$ Who have been presidents of the Republic of Egypt? presidents presidents of Who have been presidents of the Arab Republic of Egypt? presidents presidents of Who are the past liders of Brazil? presidents presidents of  $\mathbb{R}^n$ On what TV show does Hammond regularly appear? showswith Shows where Matthew Perry worked in? shows shows with What is the main spoken language in Poland? Spokenlanguageof What is the main language in the republic of Argentina? spokenlanguageof

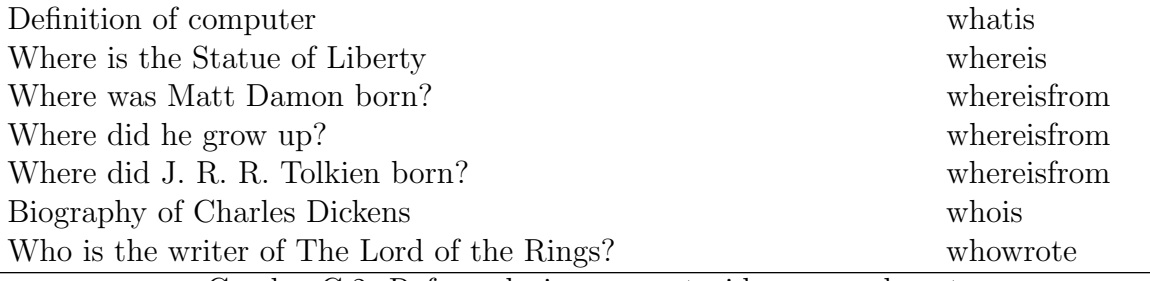

Cuadro C.2: Reformulaciones construidas manualmente y sus clases.

### <span id="page-70-0"></span>Apéndice D

### Comparación completa de rendimiento con suavizado

En la siguiente tabla se muestran los valores del accuracy (A) y reconocimiento  $(R)$  para las versión base y para las dos técnicas de suavizado utilizadas: LSA y Tf-Idf. Cada fila representa las mediciones obtenidas para una combinación de diferentes tipos de características. Los tipos utilizados son: Lemas  $(L)$ , Bigramas  $(B)$ , Trigramas

(T), Bigramas Mezclados (MB), Etiquetas POS (POS), Entidades nombradas (NE), Tipos de las entidades nombradas (NET) y Concordancia a patrones parciales (PM).

|                        | <b>Base</b> |         | Tf-Idf |      | <b>LSA</b> |      |
|------------------------|-------------|---------|--------|------|------------|------|
|                        | A           | $\rm R$ | A      | R    | A          | R    |
| Todos                  | 0.31        | 0.46    | 0.32   | 0.4  | 0.67       | 0.53 |
| L                      | 0.49        | 0.59    | 0.45   | 0.4  | 0.72       | 0.37 |
| $L + B + T$            | 0.32        | 0.71    | 0.36   | 0.34 | 0.74       | 0.43 |
| PM                     | 0.40        | 0.65    | 0.44   | 0.59 | 0.41       | 0.43 |
| $PM + L$               | 0.43        | 0.59    | 0.35   | 0.5  | 0.44       | 0.68 |
| $PM + L + NET$         | 0.50        | 0.46    | 0.50   | 0.50 | 0.79       | 0.25 |
| $PM + L + B + T$       | 0.40        | 0.59    | 0.32   | 0.46 | 0.49       | 0.68 |
| $PM + L + B + T + NET$ | 0.39        | 0.53    | 0.40   | 0.43 | 0.79       | 0.31 |
| $PM + NET + NE$        | 0.64        | 0.43    | 0.64   | 0.43 | 0.74       | 0.09 |
| $PM + NET + NE + L$    | 0.52        | 0.46    | 0.52   | 0.46 | 0.76       | 0.21 |

Cuadro D.1: Comparación de desempeño con distintas caraterísticas y técnicas de suavizamiento.

### **Bibliografía**

- Steven Abney. Semisupervised Learning for Computational Linguistics. Chapman & Hall/CRC, 1st edition, 2007. ISBN 1584885599, 9781584885597.
- Tim Berners-Lee. Linked data design issues, November 2014. URL [http://www.](http://www.w3.org/DesignIssues/LinkedData.html) [w3.org/DesignIssues/LinkedData.html](http://www.w3.org/DesignIssues/LinkedData.html).
- <span id="page-71-1"></span>Steven Bird, Ewan Klein, and Edward Loper. Natural Language Processing with Python. O Reilly Media, Inc., 2009. ISBN 0596516495.
- Dan Brickley and Ramanathan V. Guha. Rdf vocabulary description language 1.0: Rdf schema - w3c recommendation, November 2014. URL [http://www.w3.org/](http://www.w3.org/TR/rdf-schema/) [TR/rdf-schema/](http://www.w3.org/TR/rdf-schema/).
- <span id="page-71-2"></span>Jean Carletta. Assessing agreement on classification tasks: the kappa statistic. Computational Linguistics, 22(2):249–254, 1996.
- Tom Heath Christian Bizer and Tim Berners-Lee. Liked data-the story so far. International journal on semantic web and information systems, 5(3):1–22, 2009.
- <span id="page-71-3"></span>Corinna Cortes and Vladimir Vapnik. Support-vector networks. Mach. Learn., 20(3): 273–297, September 1995. ISSN 0885-6125. doi: 10.1023/A:1022627411411. URL <http://dx.doi.org/10.1023/A:1022627411411>.
- Thomas M. Cover and Joy A. Thomas. Elements of Information Theory. Wiley-Interscience, New York, NY, USA, 1991. ISBN 0-471-06259-6.
- <span id="page-71-4"></span>Scott Deerwester, Susan T. Dumais, George W. Furnas, Thomas K. Landauer, and Richard Harshman. Indexing by latent semantic analysis. Journal of the American Society for Information Science, 41(6):391–407, 1990.
- <span id="page-71-0"></span>A. P. Dempster, N. M. Laird, and D. B. Rubin. Maximum likelihood from incomplete data via the em algorithm. Journal of the Royal Statistical Society, Series B, 39 (1):1–38, 1977.
- Gregory Druck, Burr Settles, and Andrew McCallum. Active learning by labeling features. In Proceedings of the 2009 Conference on Empirical Methods in Natural Language Processing: Volume 1 - Volume 1, EMNLP '09, pages 81–90, Stroudsburg, PA, USA, 2009. Association for Computational Linguistics. ISBN 978-1-932432- 59-6. URL <http://dl.acm.org/citation.cfm?id=1699510.1699522>.
- Seyda Ertekin, Jian Huang, Leon Bottou, and Lee Giles. Learning on the border: Active learning in imbalanced data classification. In Proceedings of the Sixteenth ACM Conference on Conference on Information and Knowledge Management, CIKM '07, pages 127–136. ACM, 2007. ISBN 978-1-59593-803-9.
- George Forman. An extensive empirical study of feature selection metrics for text classification. J. Mach. Learn. Res., 3:1289–1305, March 2003. ISSN 1532-4435. URL <http://dl.acm.org/citation.cfm?id=944919.944974>.
- Eibe Frank and Remco R. Bouckaert. Naive bayes for text classification with unbalanced classes. In Proceedings of the 10th European Conference on Principle and Practice of Knowledge Discovery in Databases, PKDD'06, pages 503–510, Berlin, Heidelberg, 2006. Springer-Verlag. ISBN 3-540-45374-1, 978-3-540-45374-1. doi: 10.1007/11871637\ 49. URL [http://dx.doi.org/10.1007/11871637\\_49](http://dx.doi.org/10.1007/11871637_49).
- Poonam Gupta and Vishal Gupta. A survey of text question answering techniques. International Journal of Computer Applications, 53(4):1–8, 2012.
- A. Holub, P. Perona, and M.C. Burl. Entropy-based active learning for object recognition. In Computer Vision and Pattern Recognition Workshops, 2008. CVPRW '08. IEEE Computer Society Conference on, pages 1–8, June 2008. doi: 10.1109/CVPRW.2008.4563068.
- TimothyM. Hospedales, Shaogang Gong, and Tao Xiang. Finding rare classes: Adapting generative and discriminative models in active learning. In JoshuaZhexue Huang, Longbing Cao, and Jaideep Srivastava, editors, Advances in Knowledge Discovery and Data Mining, volume 6635 of Lecture Notes in Computer Science, pages 296–308. Springer Berlin Heidelberg, 2011. ISBN 978-3-642-20846-1.
- Rebecca Hwa. Sample selection for statistical parsing. Comput. Linguist., 30(3): 253–276, September 2004. ISSN 0891-2017. doi: 10.1162/0891201041850894. URL <http://dx.doi.org/10.1162/0891201041850894>.
- P. Jain and A. Kapoor. Active learning for large multi-class problems. In Computer Vision and Pattern Recognition, 2009. CVPR 2009. IEEE Conference on, pages 762–769, June 2009.
- Thorsten Joachims. Text categorization with suport vector machines: Learning with many relevant features. In *Proceedings of the 10th European Conference on Machine* Learning, ECML '98, pages 137–142, London, UK, UK, 1998. Springer-Verlag. ISBN 3-540-64417-2. URL <http://dl.acm.org/citation.cfm?id=645326.649721>.
- Eric Jones, Travis Oliphant, Pearu Peterson, et al. SciPy: Open source scientific tools for Python, 2001–. URL <http://www.scipy.org/>. [Online; accessed 2014-12-10].
- John Judge, Aoife Cahill, and Josef Van Genabith. Questionbank: Creating a corpus of parse-annotated questions. In In Proceedings of the 21st International Conference on Computational Linguistics and 44th Annual Meeting of the ACL (COLING-ACL-06, pages 497–504, 2006.
- Leila Kosseim and Jamileh Yousefi. Improving the performance of question answering with semantically equivalent answer patterns. Data Knowl. Eng., 66(1):53–67, 2008. ISSN 0169-023X. URL <http://dx.doi.org/10.1016/j.datak.2007.07.010>.
- Bing Liu. Web Data Mining: Exploring Hyperlinks, Contents, and Usage Data (Data-Centric Systems and Applications). Springer-Verlag New York, Inc., Secaucus, NJ, USA, 2006. ISBN 3540378812.
- Christopher D. Manning, Prabhakar Raghavan, and Hinrich Schütze. *Introduction* to Information Retrieval. Cambridge University Press, New York, NY, USA, 2008. ISBN 0521865719, 9780521865715.
- Mitchell P. Marcus, Beatrice Santorini, and Mary Ann Marcinkiewicz. Building a large annotated corpus of english: The penn treebank. COMPUTATIONAL LIN-GUISTICS, 19(2):313–330, 1993.
- Andrew McCallum and Kamal Nigam. A comparison of event models for naive bayes text classification. AAAI-98 workshop on learning for text categorization, 752:41– 48, 1998.
- Scott Meyer. A brief tour of graphd, November 2014. URL [https:](https://web.archive.org/web/20120530075727/http://blog.freebase.com/2008/04/09/a-brief-tour-of-graphd) [//web.archive.org/web/20120530075727/http://blog.freebase.com/2008/](https://web.archive.org/web/20120530075727/http://blog.freebase.com/2008/04/09/a-brief-tour-of-graphd) [04/09/a-brief-tour-of-graphd](https://web.archive.org/web/20120530075727/http://blog.freebase.com/2008/04/09/a-brief-tour-of-graphd).
- Shiyan Ou and Zhenyuan Zhu. An entailment-based question answering system over semantic web data. In Chunxiao Xing, Fabio Crestani, and Andreas Rauber, editors, Digital Libraries: For Cultural Heritage, Knowledge Dissemination, and Future Creation, volume 7008 of Lecture Notes in Computer Science, pages 311–320. Springer Berlin Heidelberg, 2011. ISBN 978-3-642-24825- 2. doi: 10.1007/978-3-642-24826-9\ 39. URL [http://dx.doi.org/10.1007/](http://dx.doi.org/10.1007/978-3-642-24826-9_39) [978-3-642-24826-9\\_39](http://dx.doi.org/10.1007/978-3-642-24826-9_39).
- F. Pedregosa, G. Varoquaux, A. Gramfort, V. Michel, B. Thirion, O. Grisel, M. Blondel, P. Prettenhofer, R. Weiss, V. Dubourg, J. Vanderplas, A. Passos, D. Cournapeau, M. Brucher, M. Perrot, and E. Duchesnay. Scikit-learn: Machine learning in Python. Journal of Machine Learning Research, 12:2825–2830, 2011.
- Eric Prud'hommeaux and Andy Seaborne. Sparql query language for rdf. Technical report, W3C, January 2008. URL <http://www.w3.org/TR/rdf-sparql-query/>.
- Jason D. M. Rennie, Lawrence Shih, Jaime Teevan, and David R. Karger. Tackling the poor assumptions of naive bayes text classifiers. In In Proceedings of the Twentieth International Conference on Machine Learning, pages 616–623, 2003.
- Danny Roobaert, Grigoris Karakoulas, and NiteshV. Chawla. Information gain, correlation and support vector machines. In Isabelle Guyon, Masoud Nikravesh, Steve Gunn, and LotfiA. Zadeh, editors, Feature Extraction, volume 207 of Studies in Fuzziness and Soft Computing, pages 463–470. Springer Berlin Heidelberg, 2006. ISBN 978-3-540-35487-1. doi: 10.1007/978-3-540-35488-8\ 23. URL [http://dx.doi.org/10.1007/978-3-540-35488-8\\_23](http://dx.doi.org/10.1007/978-3-540-35488-8_23).
- Andrew Ian Schein. Active Learning for Logistic Regression. PhD thesis, Philadelphia, PA, USA, 2005. AAI3197737.
- Fabrizio Sebastiani. Machine learning in automated text categorization. ACM Comput. Surv., 34(1):1–47, 2002. ISSN 0360-0300.
- Burr Settles. Active learning literature survey. Technical Report 1648, University of Wisconsin–Madison, 2009.
- Burr Settles. Closing the loop: Fast, interactive semi-supervised annotation with queries on features and instances. 2011 Conference on Empirical Methods in Natural Language Processing, pages 1467–1478, 2011.
- Burr Settles and Mark Craven. An analysis of active learning strategies for sequence labeling tasks. In Proceedings of the Conference on Empirical Methods in Natural Language Processing, EMNLP '08, pages 1070–1079, Stroudsburg, PA, USA, 2008. Association for Computational Linguistics. URL [http://dl.acm.org/citation.](http://dl.acm.org/citation.cfm?id=1613715.1613855) [cfm?id=1613715.1613855](http://dl.acm.org/citation.cfm?id=1613715.1613855).
- C. E. Shannon. A mathematical theory of communication. Bell System Technical Journal, 27:379–423, July 1948.
- Christina Unger, André Freitas, and Philipp Cimiano. An introduction to question answering over linked data. In Manolis Koubarakis, Giorgos Stamou, Giorgos Stoilos, Ian Horrocks, Phokion Kolaitis, Georg Lausen, and Gerhard Weikum, editors, Reasoning Web. Reasoning on the Web in the Big Data Era, volume 8714 of Lecture Notes in Computer Science, pages 100–140. Springer International Publishing, 2014. ISBN 978-3-319-10586-4.
- Rui Wang and Shuguang Li. Constructing a question corpus for textual semantic relations. In Nicoletta Calzolari (Conference Chair), Khalid Choukri, Thierry Declerck, Mehmet U˘gur Do˘gan, Bente Maegaard, Joseph Mariani, Asuncion Moreno, Jan Odijk, and Stelios Piperidis, editors, Proceedings of the Eight International Conference on Language Resources and Evaluation (LREC'12), Istanbul, Turkey, may 2012. European Language Resources Association (ELRA). ISBN 978-2-9517408-7- 7.
- George Kingsley Zipf. The psycho-biology of language: an introduction to dynamic philology. Houghton Mifflin company, Boston, 1935.
- George Kingsley Zipf. Human behavior and the principle of least effort: An introduction to human ecology. Hafner, 1949.